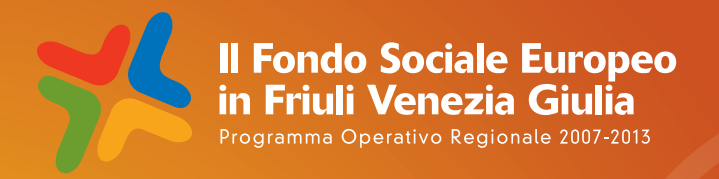

# **AREA** "PROFESSIONALIZZANTE" **CATALOGO REGIONALE** DELLA FORMAZIONE PERMANENTE:

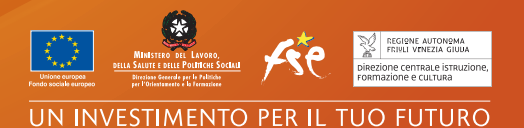

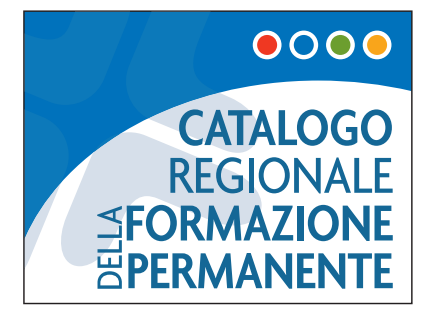

A cura di Regione Autonoma Friuli Venezia Giulia Direzione centrale istruzione, formazione e cultura Posizione organizzativa Programmazione

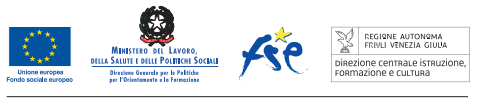

UN INVESTIMENTO PER IL TUO FUTURO

# **INDICE** Pagina

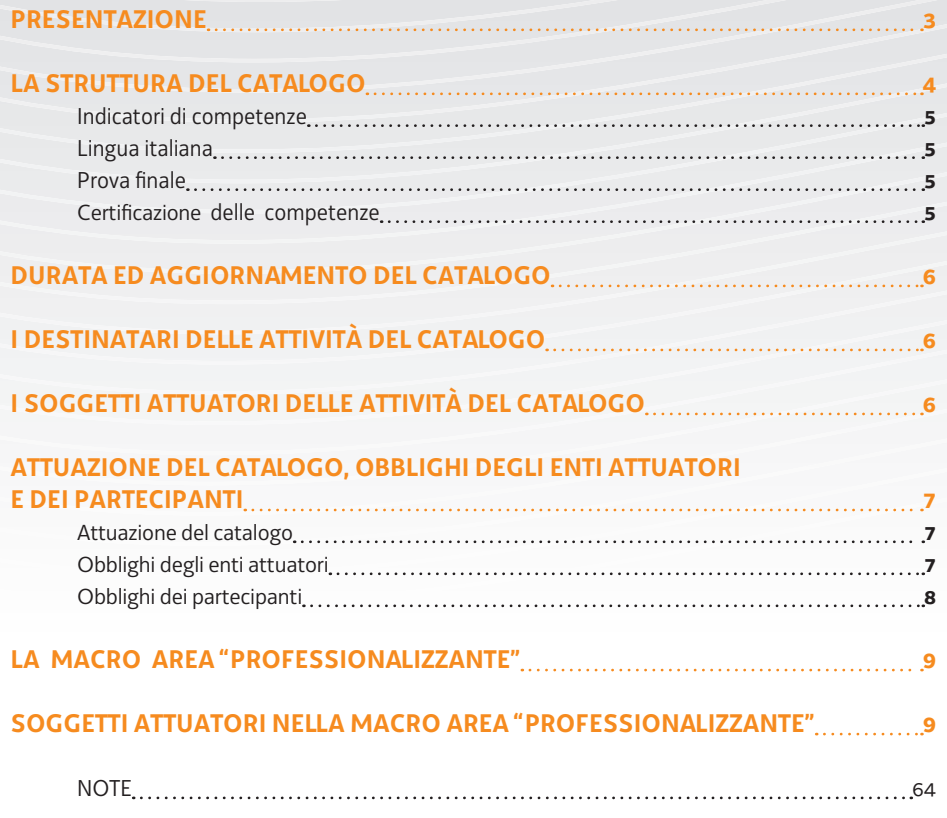

## **Presentazione**

Il Catalogo regionale della formazione permanente – di seguito Catalogo – costituisce uno strumento prioritario con il quale la Regione fornisce una risposta al bisogno di formazione lungo l'intero arco della vita – *lifelong learning -* della popolazione in età attiva, a prescindere dalla sua collocazione sul mercato del lavoro.

Uno strumento, dunque, che privilegia il fronte della domanda formativa ampiamente diffusa sul territorio regionale e che mette a disposizione una offerta ampia e "ragionata" rispetto ad ambiti di intervento predefiniti.

Tutte le attività formative realizzate nell'ambito del Catalogo si concludono con una prova finale.

## **La struttura del Catalogo**

Il Catalogo è strutturato nelle seguenti macro aree tematiche, articolate in aree tematiche, individuate dalla Regione e funzionali al perseguimento delle finalità proprie del *lifelong learning.*:

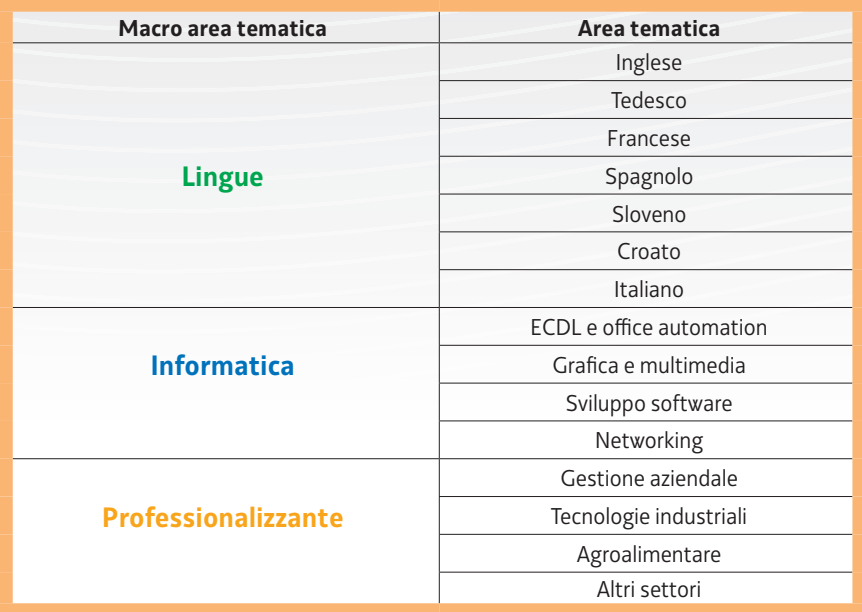

Ogni macro area tematica si compone di una serie di prototipi formativi che costituiscono l'offerta del Catalogo. I prototipi rientranti nelle macro aree tematiche "Lingue" e "Informatica" sono stati individuati e definiti dalla Regione; i prototipi formativi rientranti nella macro area tematica "Professionalizzante" sono stati, in parte, individuati e definiti dalla Regione e, in parte, sono frutto dell'offerta degli enti di formazione professionale aventi titolo nell'ambito di una procedura pubblica di selezione realizzata dalla Regione medesima.

#### **INDICATORI DI COMPETENZE**

I prototipi formativi previsti all'interno delle aree tematiche corrispondono a tre indicatori, *Entry, Work, Professional,* funzionali al livello di competenze in uscita acquisibili dalla partecipazione alle attività medesime. In tal modo l'utente può costruire un proprio itinerario formativo che lo può condurre all'acquisizione finale di competenze di livello *Work* o *Professional.*

L'accesso ai percorsi formativi relativi alla macroarea Lingue, area tematica Italiano è riservata a cittadini immigrati.

**PROVA**

**FINALE**

**LINGUA ITALIANA**

> Tutti i percorsi formativi realizzati nell'ambito del Catalogo si concludono con una prova finale e con il rilascio di un attestato di frequenza.

**CERTIFICAZIONE DELLE COMPETENZE** I percorsi del Catalogo mirano anche a favorire processi di certificazione e riconoscimento delle competenze acquisite. In particolare:

a. la partecipazione a percorsi formativi della macroarea Lingue – con esclusione della lingua "Croato" -, conformi ai livelli del *Common European Framework of Reference for language Learning and Teaching,* determina la possibilità di accesso alla certificazione riconosciuta dall'*ALTE – Association of Language Testers in Europe;*

b. la partecipazione ai percorsi della macroarea Informatica permette l'accesso a esami di certificazione delle competenze, ove previsti. La partecipazione agli esami di certificazione delle competenze esula dall'azione sostenuta dal Catalogo e non corrisponde alla partecipazione alla prova finale prevista al termine di ogni iniziativa formativa realizzata all'interno del Catalogo.

## **Durata ed aggiornamento del Catalogo**

Il Catalogo rimane in vigore fino al 31 dicembre 2014.

Il Catalogo può essere oggetto di revisione o integrazione. In tal senso la Regione avvia processi finalizzati a:

- a) verificare la necessità di modificare la composizione del Catalogo con la soppressione di prototipi in esso presenti o con l'individuazione di nuovi prototipi da inserire;
- b) aprire la possibilità a nuovi soggetti proponenti aventi titolo di inserirsi fra i soggetti attuatori del Catalogo.

## **I destinatari delle attività del Catalogo**

Le attività formative del Catalogo sono rivolte alla popolazione in età attiva di età ricompresa fra i 18 ed i 64 anni compiuti, residente o domiciliata sul territorio regionale. Entrambe le condizioni devono essere possedute al momento dell'avvio del percorso formativo.

Con particolare riferimento alle attività formative rientranti nella macro area tematica "Lingue", area tematica "Italiano", la partecipazione è riservata a cittadini immigrati, in regola con la normativa che disciplina la loro permanenza sul territorio regionale, di età ricompresa tra i 16 ed i 64 anni compiuti.

Per l'accesso alle attività del Catalogo non è richiesto il possesso di uno specifico titolo di studio.

## **I soggetti attuatori delle attività del Catalogo**

I prototipi formativi vengono realizzati, in varie edizioni determinate dalla domanda degli utenti, da enti di formazione che, sulla base di una procedura di selezione delle candidature, hanno corrisposto ai livelli di competenze professionali didattiche, tecniche ed amministrative e di strutturazione logistica stabiliti dalla Regione. Ai fini della effettiva realizzazione delle attività formative, gli enti formazione devono risultare accreditati ai sensi della normativa regionale vigente.

# **Attuazione del Catalogo, obblighi degli enti attuatori e dei partecipanti**

**ATTUAZIONE DEL CATALOGO** L'attuazione delle attività formative previste dal Catalogo avviene sulla base di specifici periodici avvisi emananti dalla Regione attraverso la struttura competente, con l'indicazione delle modalità di realizzazione e delle risorse finanziarie disponibili.

**OBBLIGHI DEGLI ENTI ATTUATORI** Gli enti attuatori delle attività formative previste dal Catalogo, a seguito della emanazione dell'avviso, da parte della Regione, che dà avvio alla realizzazione periodica del Catalogo, promuovono e pubblicizzano le attività formative del Catalogo che intendono realizzare e danno avvio alla fase di accoglienza attraverso colloqui con gli utenti che intendono accedervi. Il colloquio tende a verificare la sussistenza di tutti i presupposti che consentono l'utile partecipazione al percorso formativo e si conclude con la formalizzazione dell'iscrizione.

Qualora previsto dall'avviso della Regione, è possibile che l'iscrizione preveda una quota di partecipazione da parte dell'utenza, di norma pari a euro 1,00 per ogni ora di formazione. Le quote di iscrizione sono incamerate dal soggetto attuatore; l'insieme delle quote di iscrizione abbatte il costo complessivo previsto dell'intervento formativo e, quindi, il finanziamento pubblico.

Il colloquio, ove positivamente concluso con l'iscrizione al corso, comporta il rilascio all'utente, da parte del soggetto attuatore, di un "Titolo di iscrizione" al corso prescelto che ha una validità di 60 giorni dal giorno successivo a quello di emissione e che deve obbligatoriamente riportare l'informazione sul diritto di recesso indicando termini, modalità e soggetto nei cui confronti va esercitato tale diritto, prevedendo altresì la specifica approvazione per iscritto delle relative clausole. Il soggetto attuatore è tenuto alla restituzione della quota di iscrizione qualora l'iniziativa formativa non trovi avvio entro i 60 giorni di validità del "Titolo di iscrizione" o nel caso in cui l'allievo che abbia versato la propria quota comunichi in forma scritta, entro 10 giorni dalla data dell'avvenuto versamento, di voler esercitare il diritto di recesso dall'iniziativa formativa.

Il soggetto attuatore è inoltre tenuto a:

- avviare il corso di formazione quando il numero di allievi iscritti è pari ad almeno 12 unità (e non superiore a 25);
- dare comunicazione alla Regione dell'intenzione di dare avvio al corso tra 15 e 7 giorni antecedenti la data di inizio;
- realizzare il corso presso aule conformi alle disposizioni regionali in materia di accreditamento delle sedi didattiche;
- rispettare il calendario didattico previsto;
- portare a conclusione il corso anche a fronte del ritiro di uno o più allievi;

• presentare alla Regione il rendiconto delle spese sostenute per la realizzazione di ogni corso di formazione entro 60 giorni dalla conclusione della prova finale.

**OBBLIGHI DEI PARTECIPANTI** Ogni allievo è tenuto ai seguenti obblighi:

- assicurare il possesso dei requisiti soggettivi richiesti (*cfr paragrafo "I destinatatri delle attività del Catalogo");*
- provvedere al versamento della quota di iscrizione, ove prevista dall'avviso della Regione;
- ai fini della partecipazione alla prova finale ed al rilascio dell'attestato di frequenza previsto, assicurare la presenza effettiva, certificata sull'apposito registro, ad almeno il 70% delle ore di formazione previste dal corso, al netto della prova finale.

## **LA MACRO AREA "PROFESSIONALIZZANTE"**

La macro area "Professionalizzante" si articola in quattro aree tematiche:

- a) Gestione aziendale;
- b) Tecnologie industriali;
- c) Agroalimentare;
- d) Altri settori.

## **SOGGETTI ATTUATORI NELLA MACRO AREA "PROFESSIONALIZZANTE"**

Con una specifica procedura ad evidenza pubblica realizzata dalla Regione sono stati selezionati gli enti di formazione che hanno titolo alla realizzazione delle attività formative previste nella macro area "Professionalizzante". Con la medesima procedura sono stati altresì approvati i prototipi formativi realizzabili da ciascuno dei suddetti enti di formazione nell'ambito della macro area tematica in questione. Di seguito si fornisce l'elenco di tali soggetti con una serie di informazioni utili per i necessari contatti e con l'indicazione dei prototipi formativi da ciascuno di essi realizzabili.

#### **ENTE DI FORMAZIONE: ARSAP**

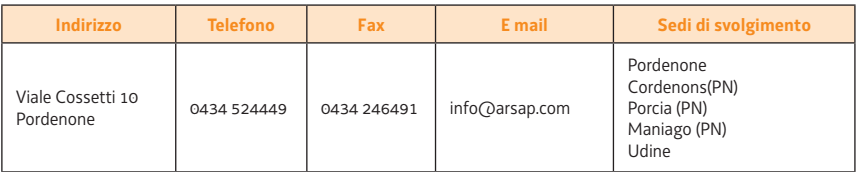

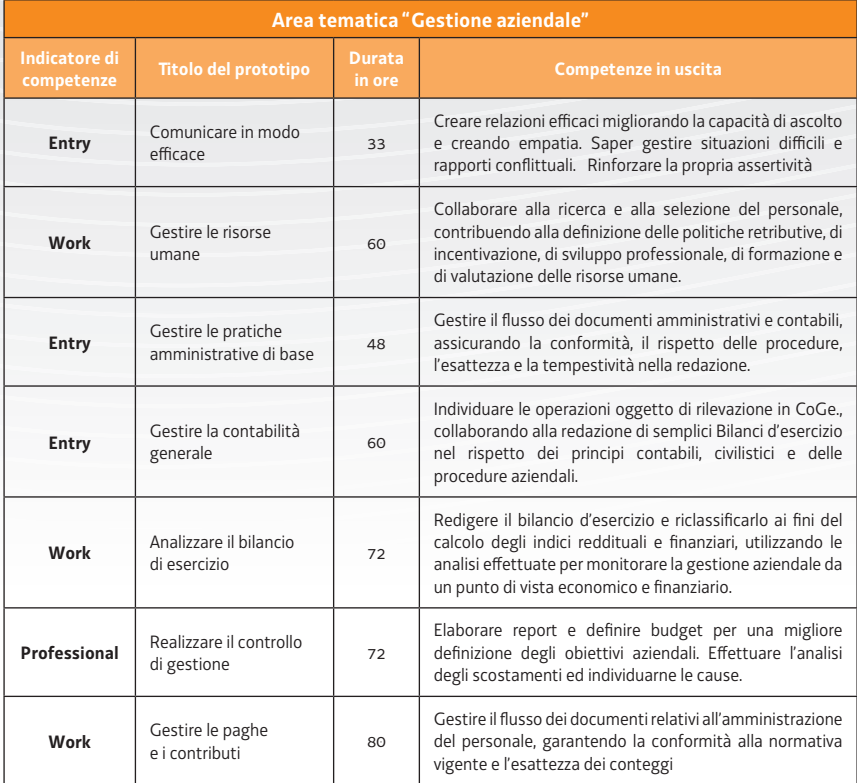

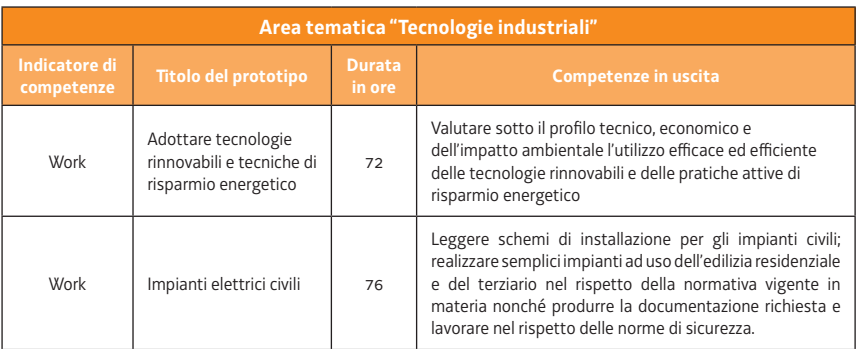

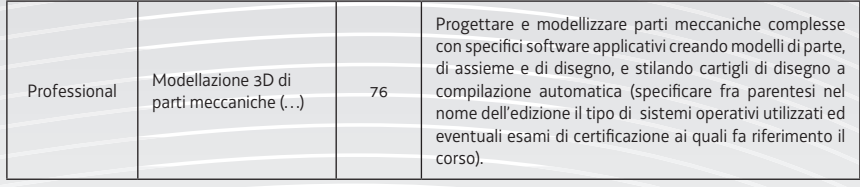

#### **ENTE DI FORMAZIONE: AD FORMANDUM IMPRESA SOCIALE - SOCIALNO PODJETJE**

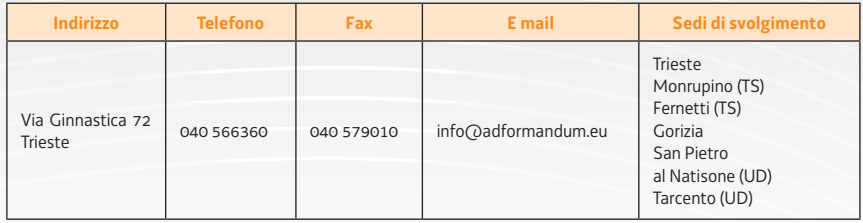

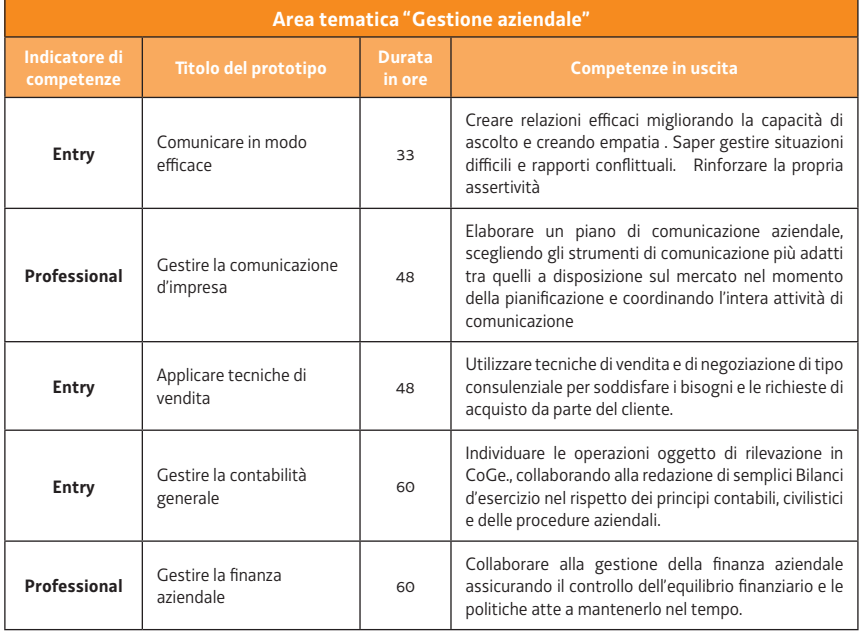

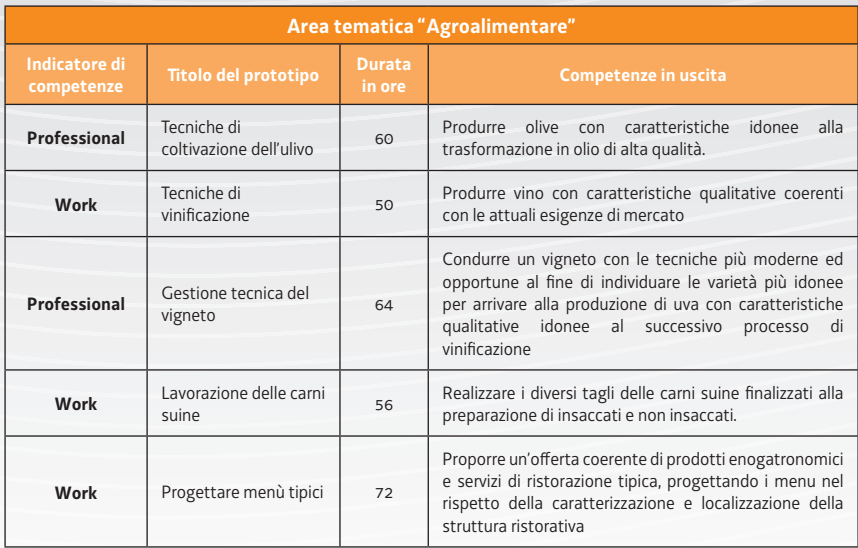

#### **ENTE DI FORMAZIONE: ARCHE' – ASSOCIAZIONE FORMAZIONE EDUCATORI**

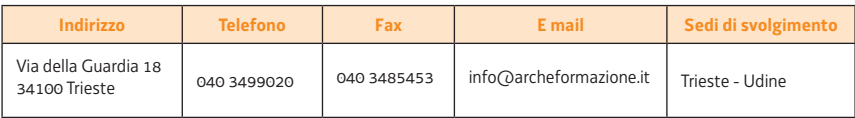

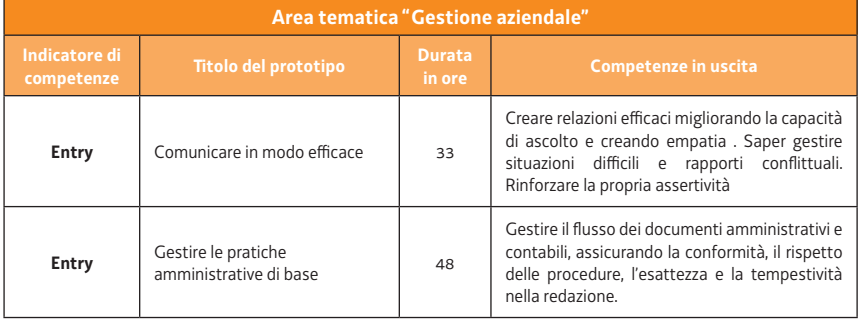

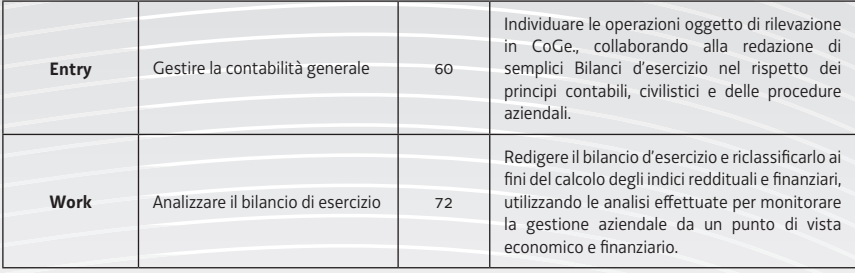

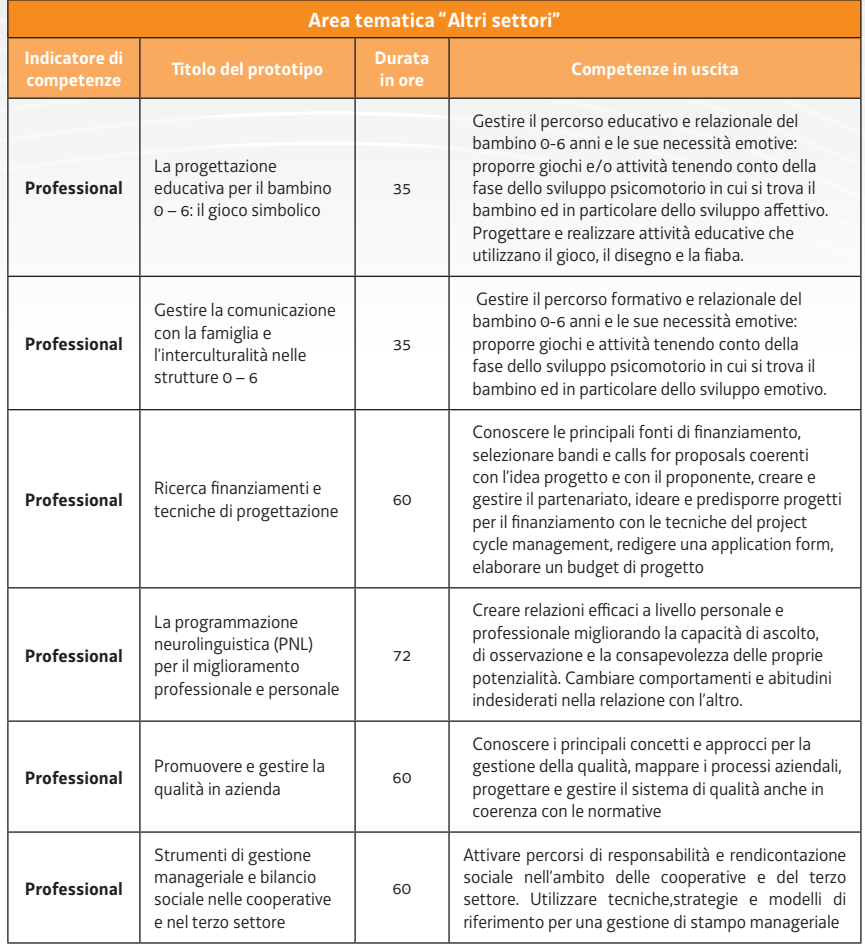

## **ENTE DI FORMAZIONE: ARS FUTURA**

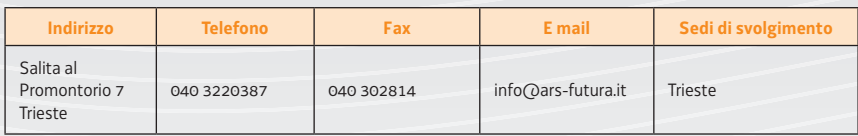

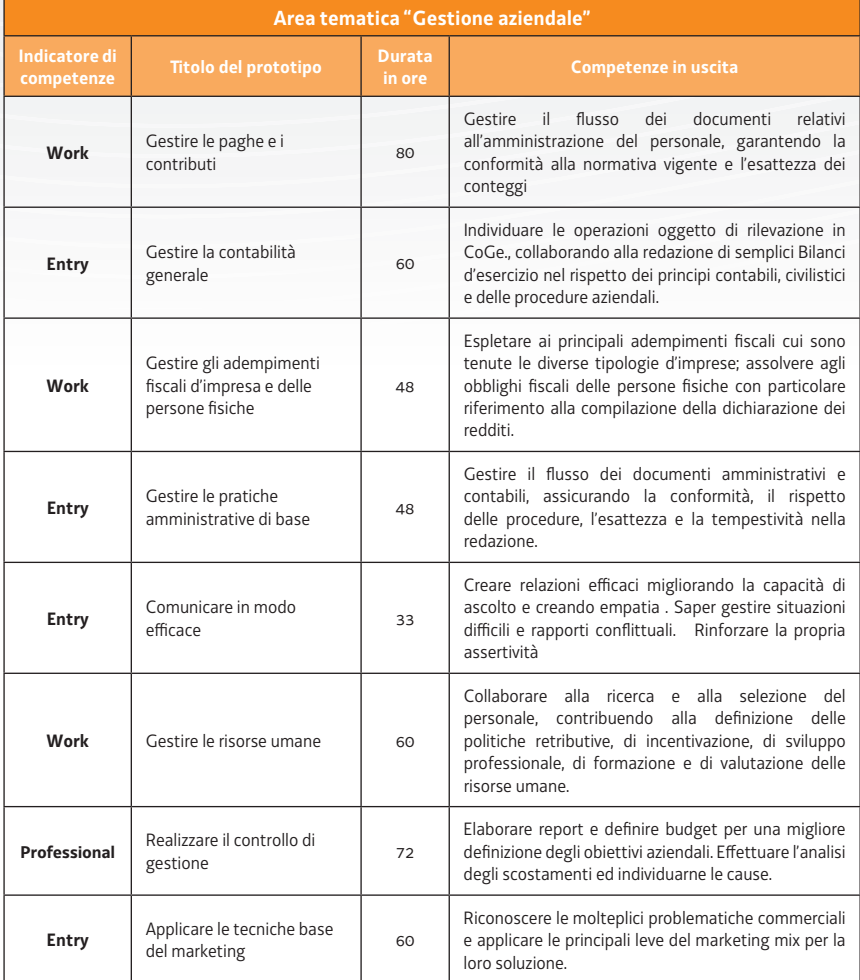

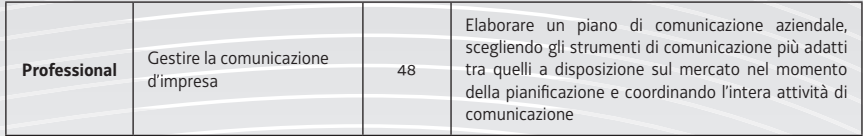

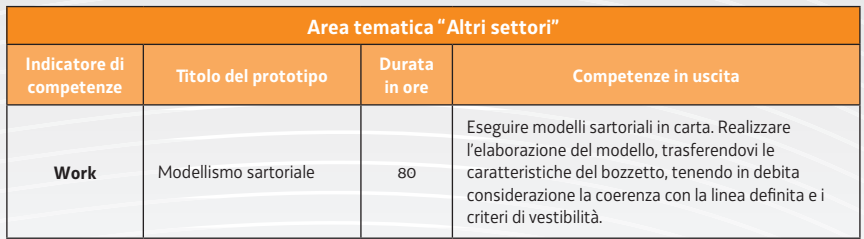

#### **ENTE DI FORMAZIONE: AZIENDA SPECIALE RICERCA E FORMAZIONE**

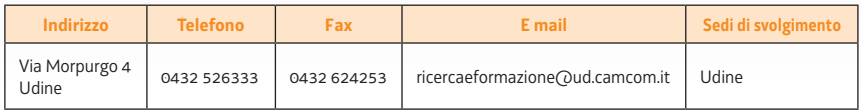

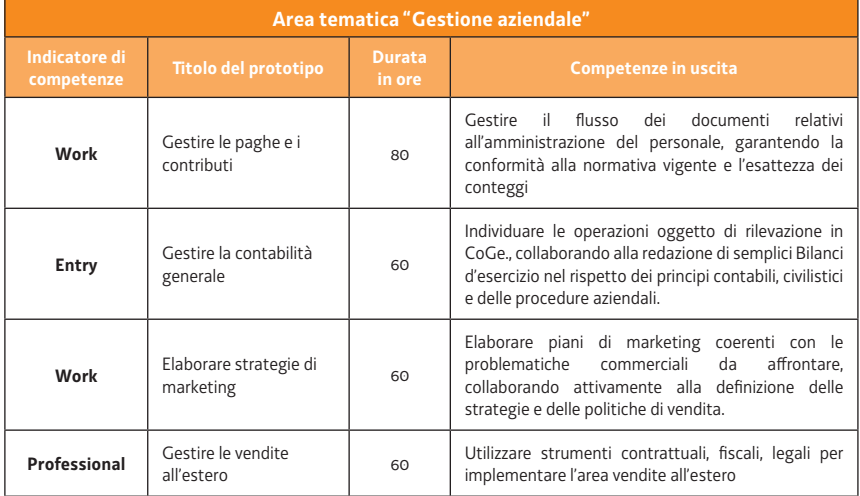

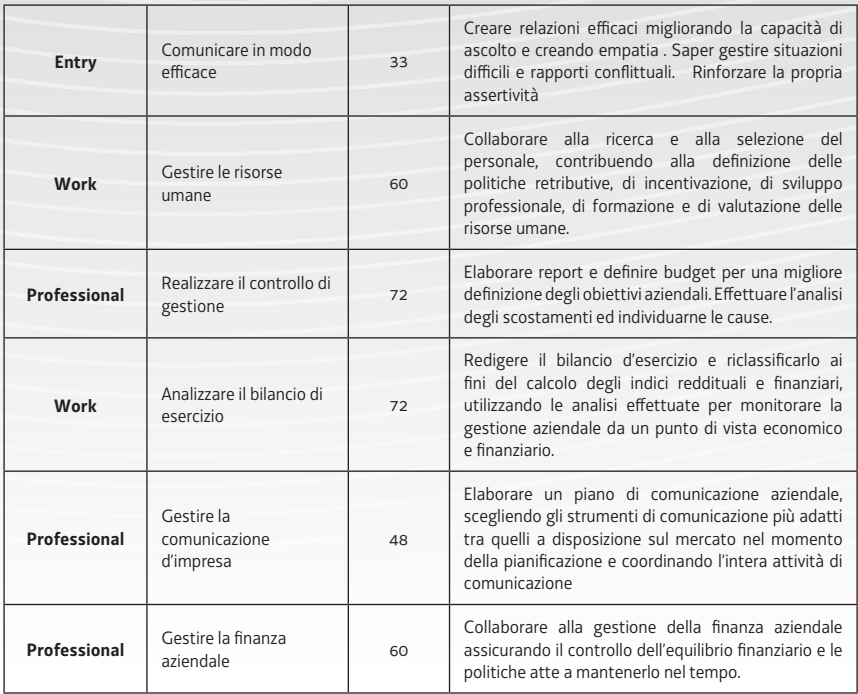

## **ENTE DI FORMAZIONE: CEFAP**

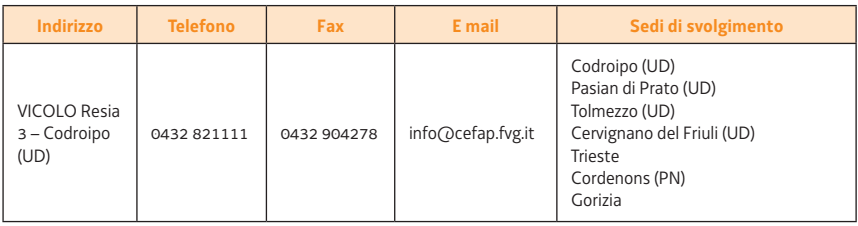

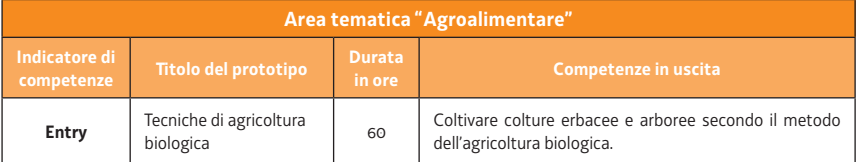

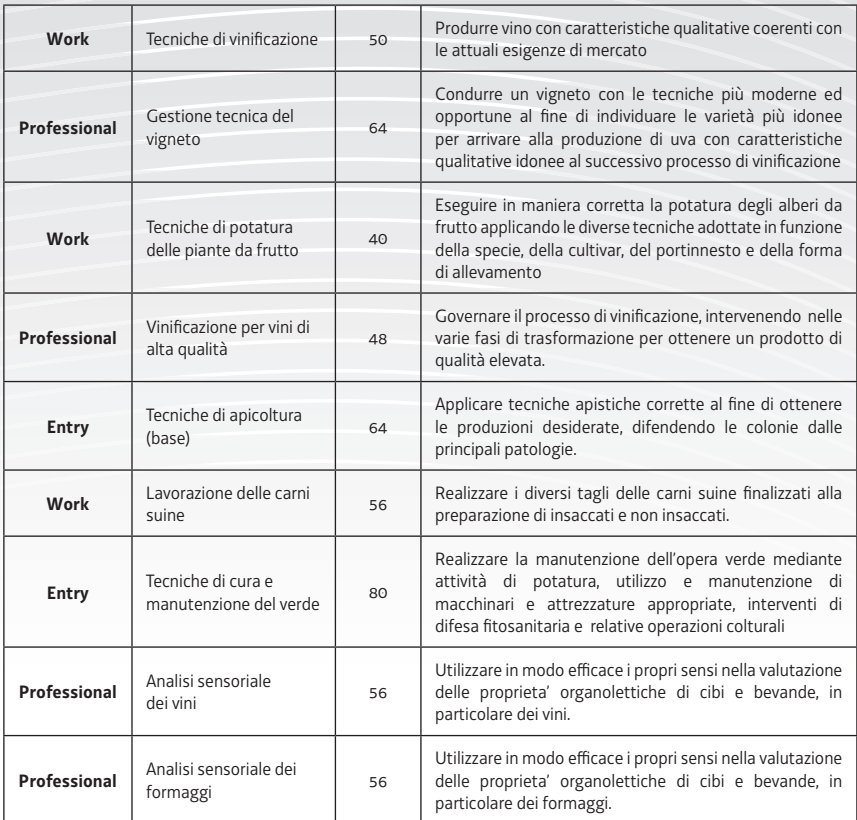

#### **ENTE DI FORMAZIONE: CENTRO FORMAZIONE PROFESSIONALE CIVIDALE - CIVIFORM**

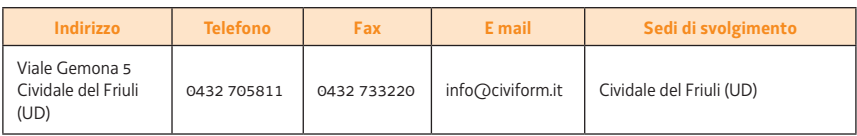

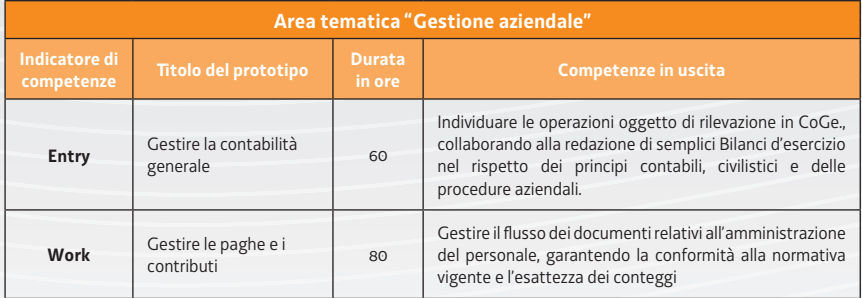

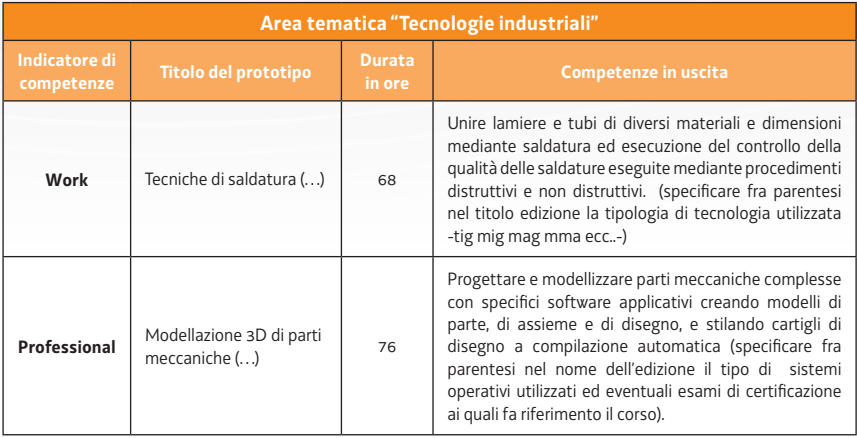

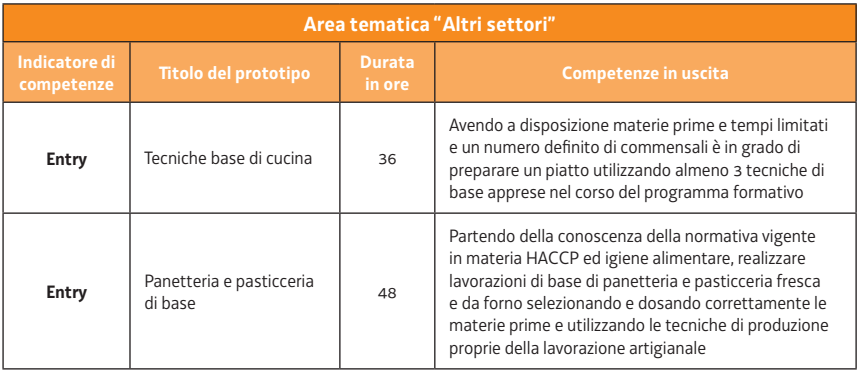

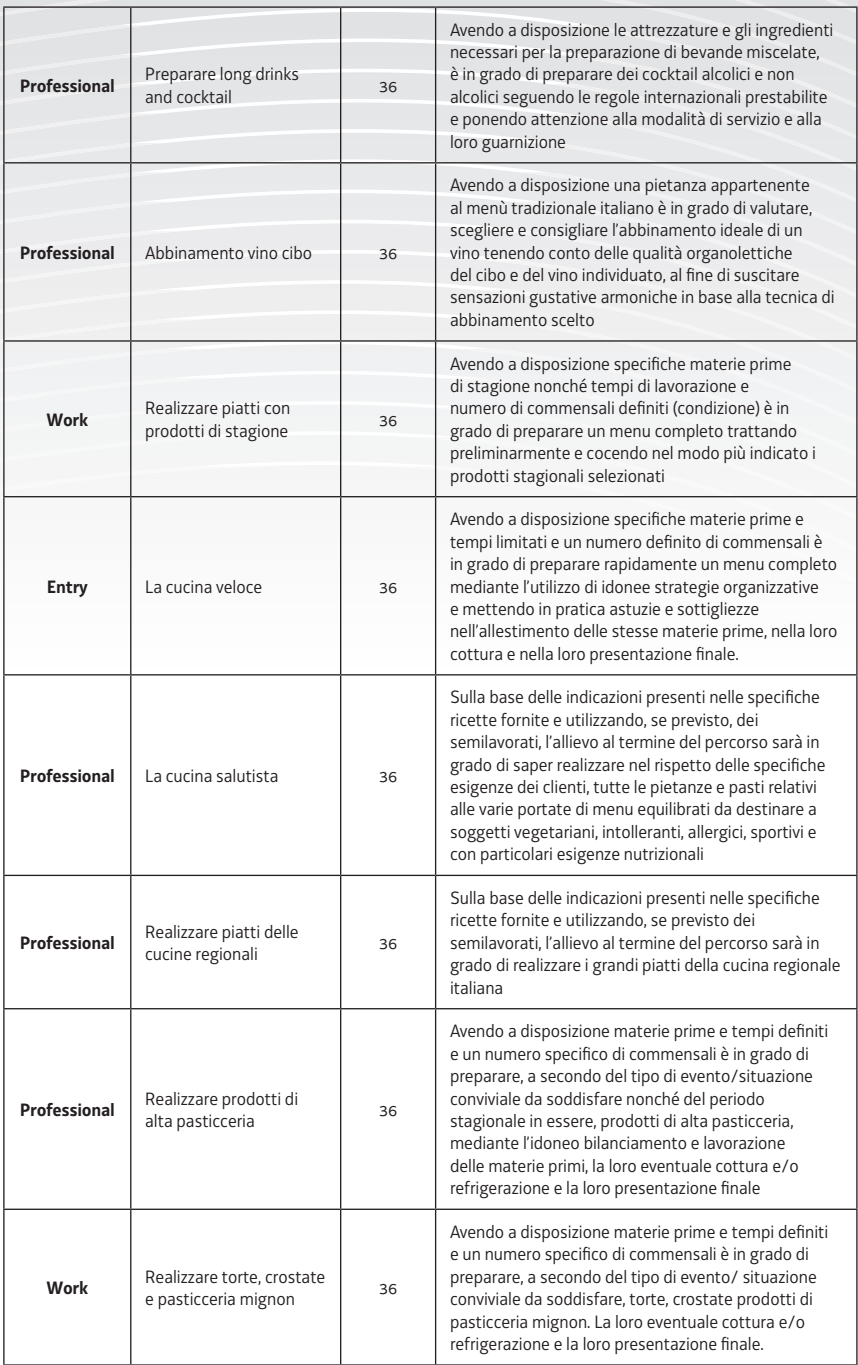

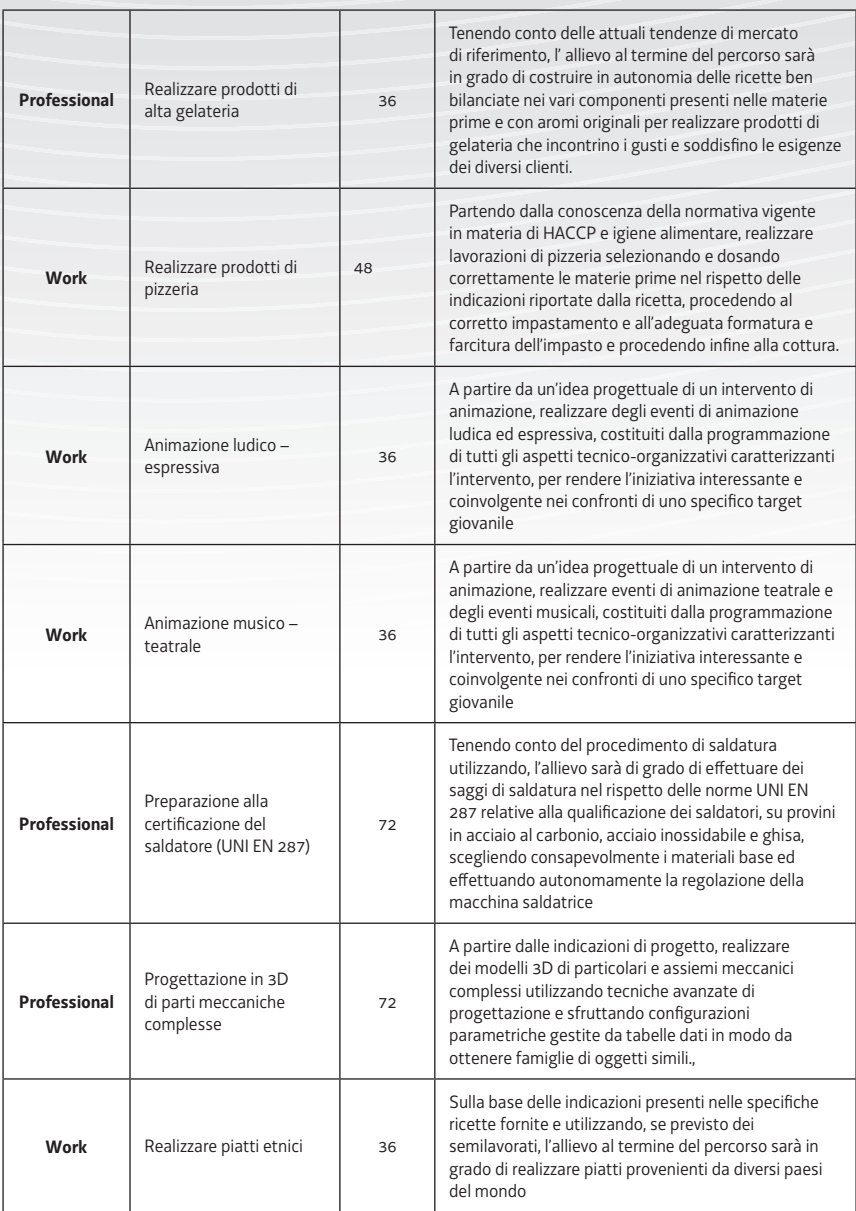

#### **ENTE DI FORMAZIONE: CENTRO SOLIDARIETA' GIOVANI GIOVANNI MICESIO**

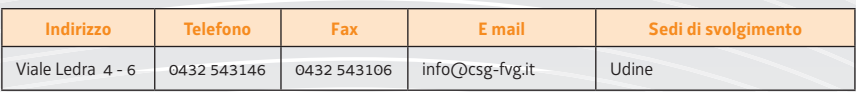

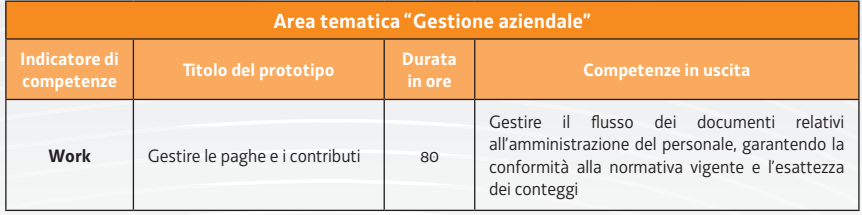

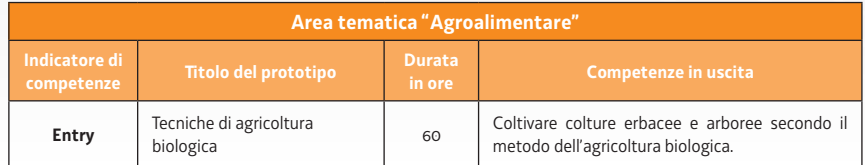

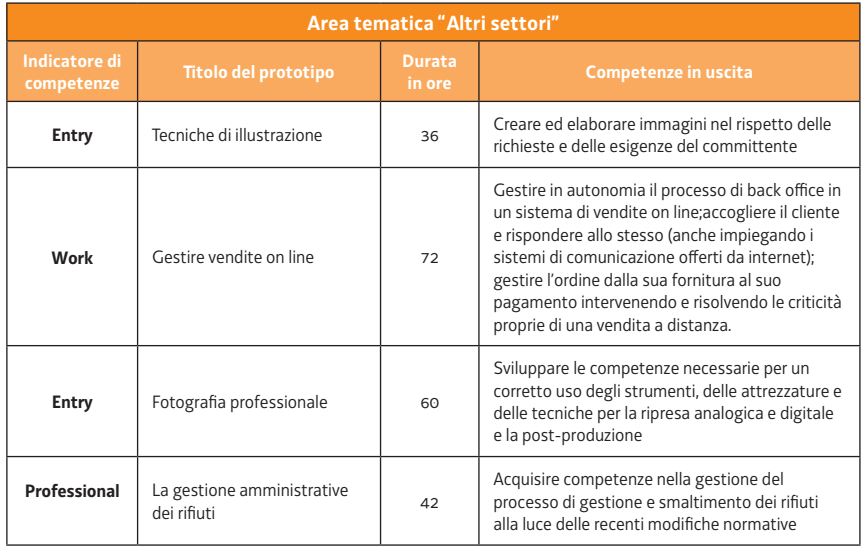

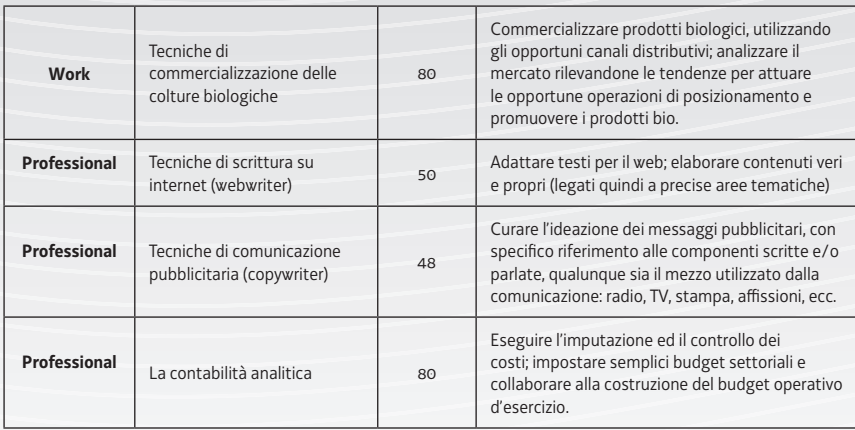

### **ENTE DI FORMAZIONE: CENTRO STUDI RENE ENENKEL**

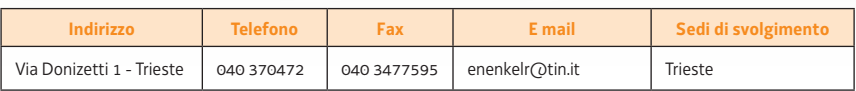

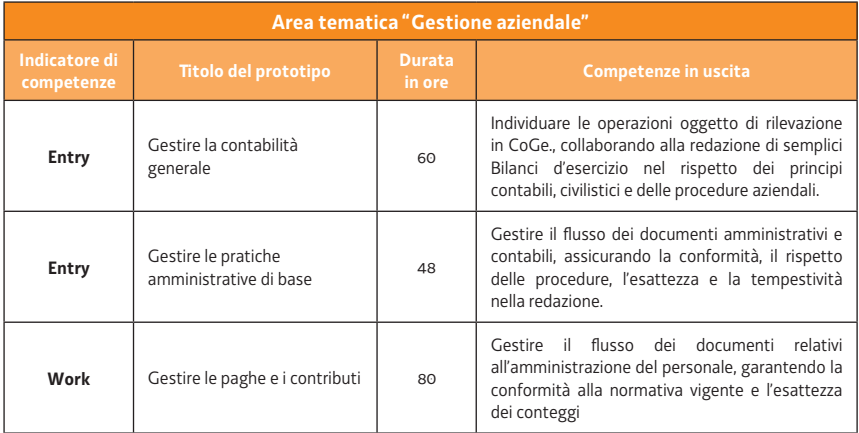

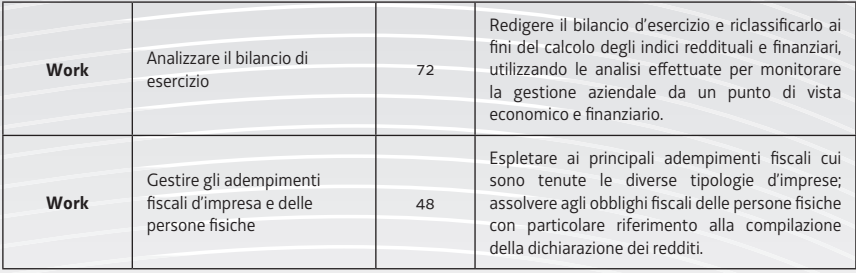

## **ENTE DI FORMAZIONE: CFP CNOS - FAP BEARZI**

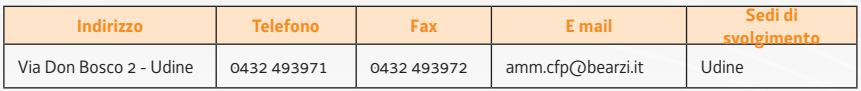

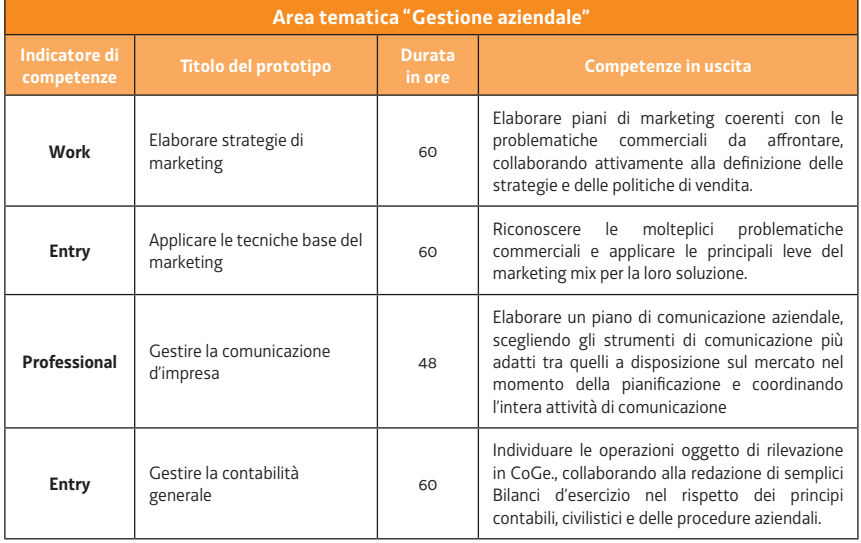

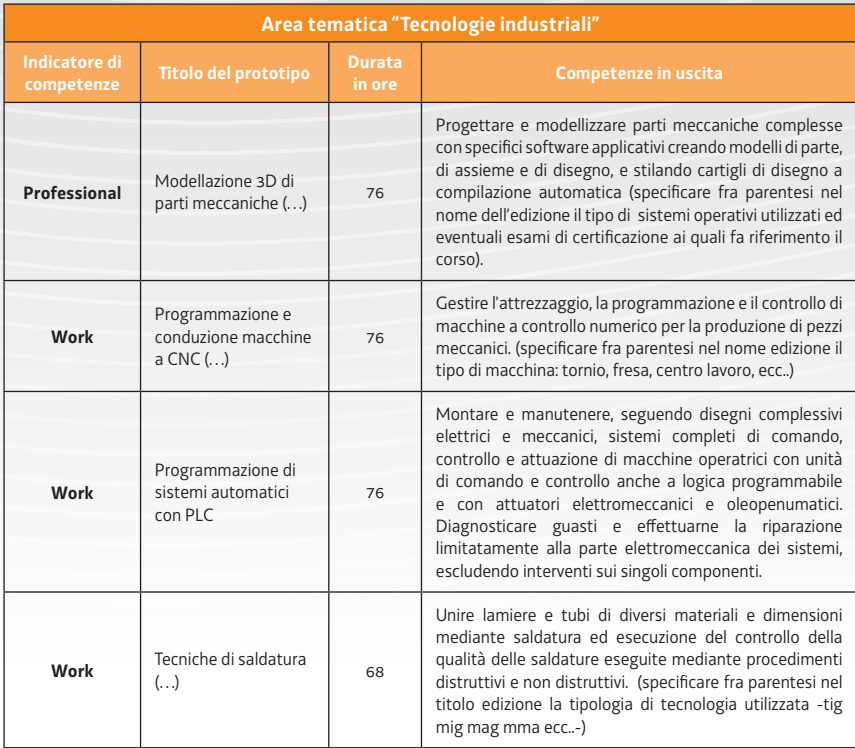

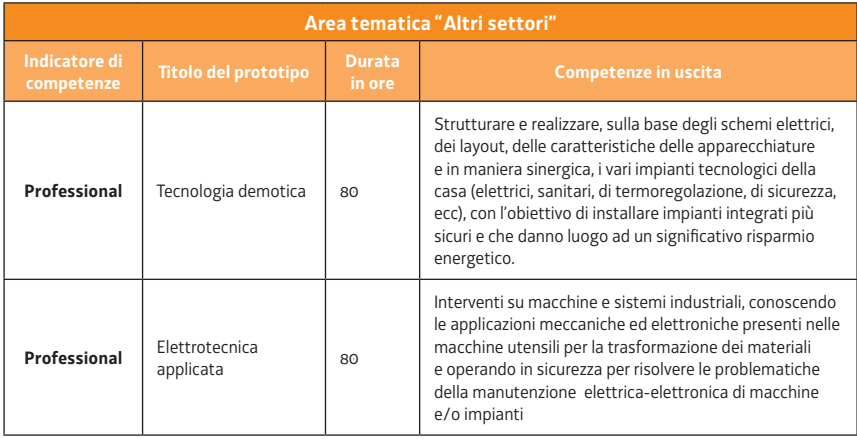

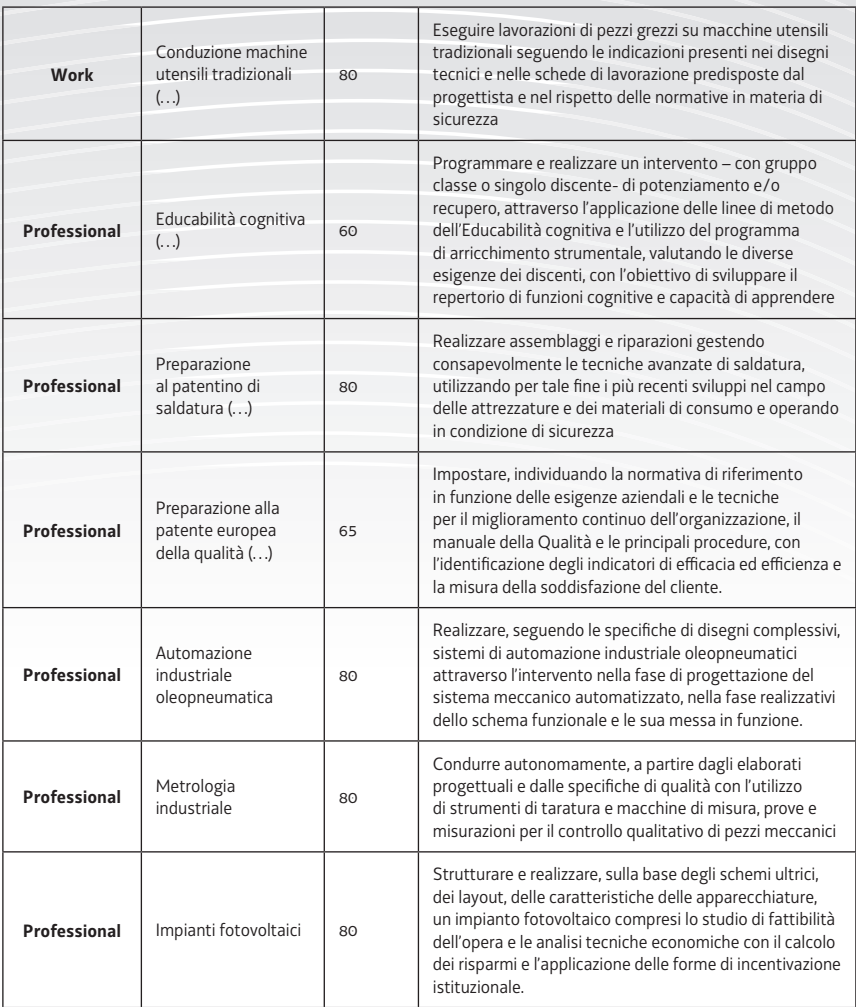

## **ENTE DI FORMAZIONE: COMITATO REGIONALE DELL'ENFAP DEL FRIULI**

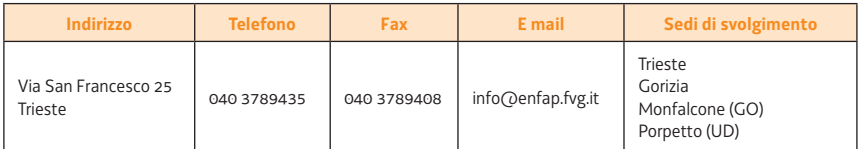

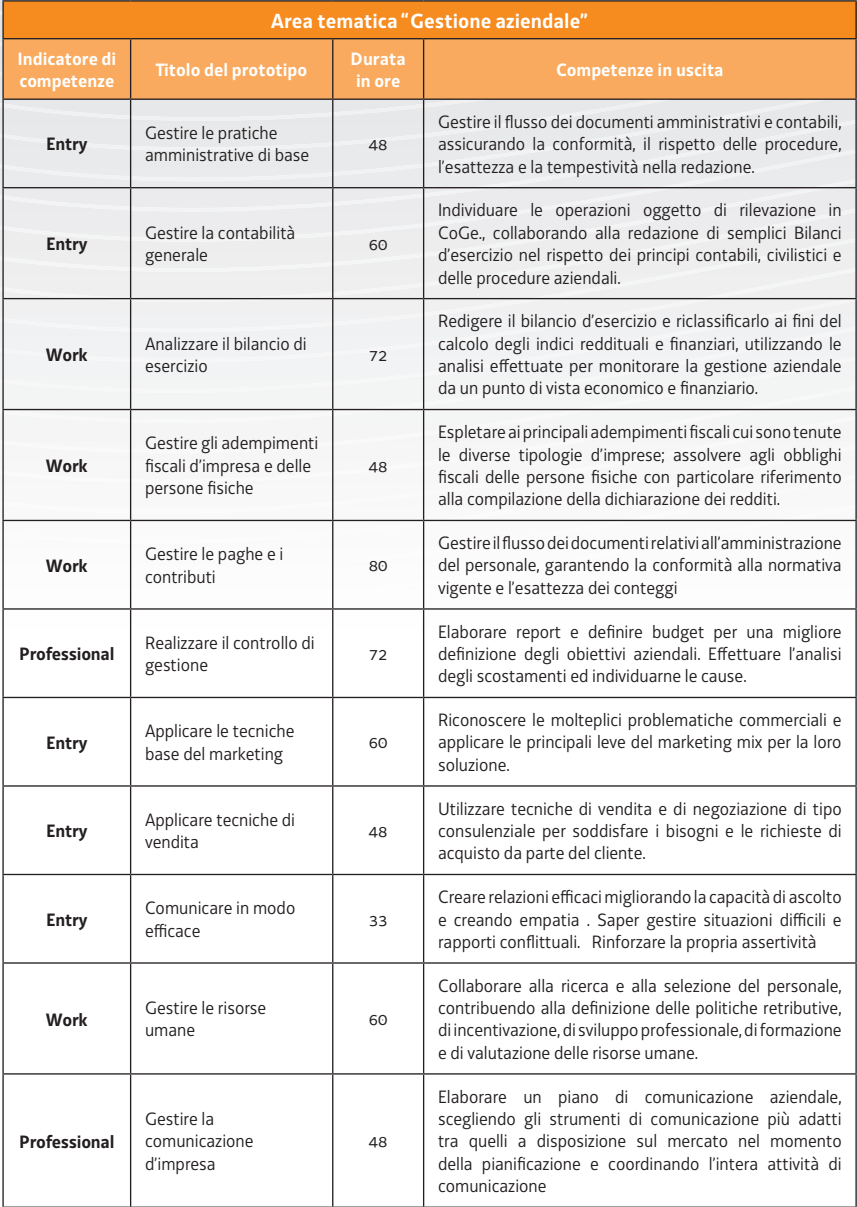

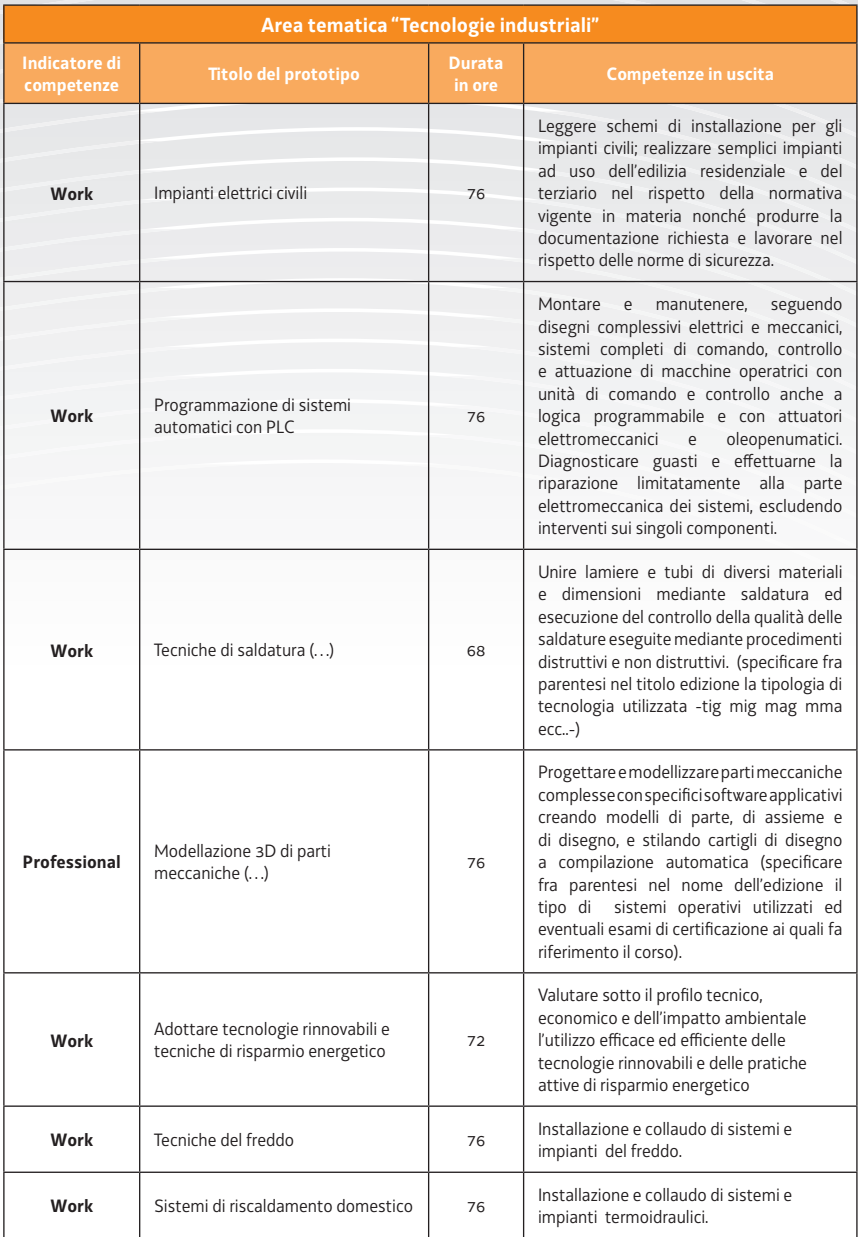

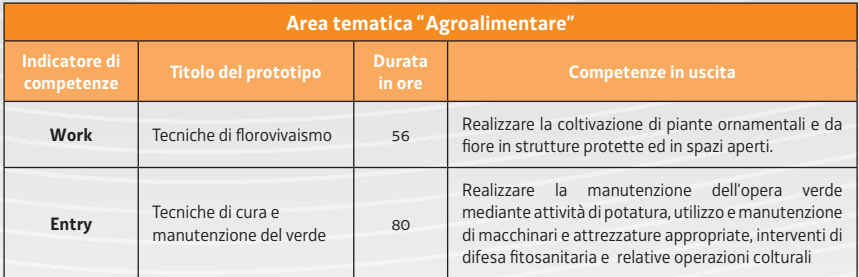

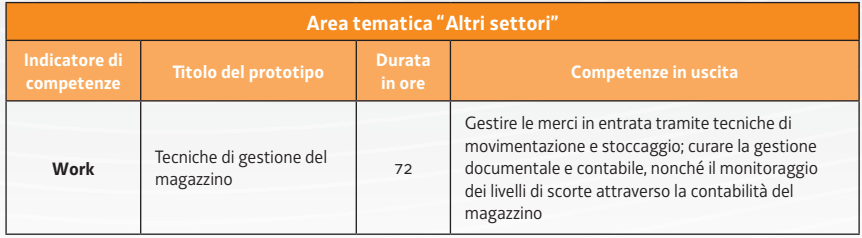

#### **ENTE DI FORMAZIONE: COOPERATIVA CRAMARS**

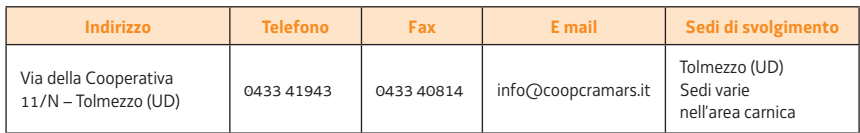

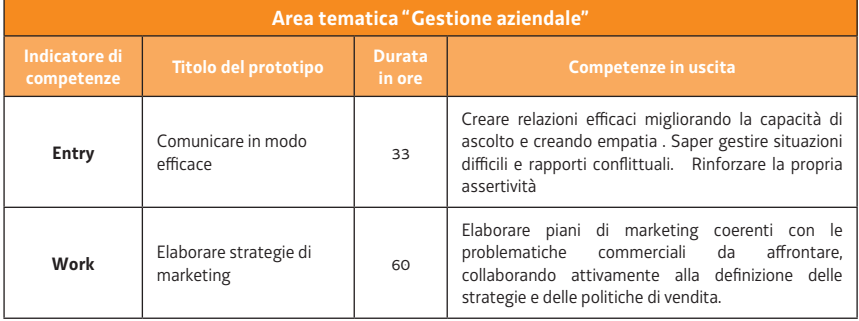

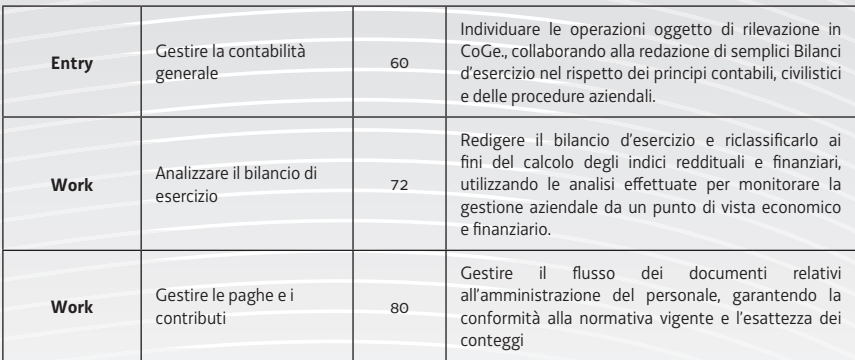

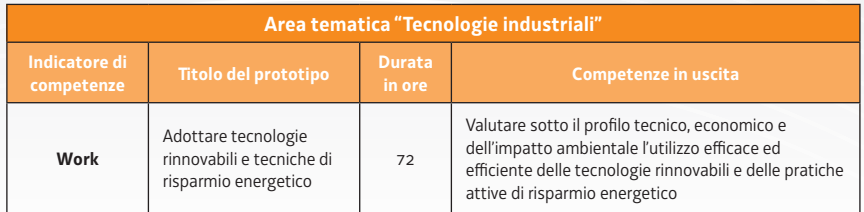

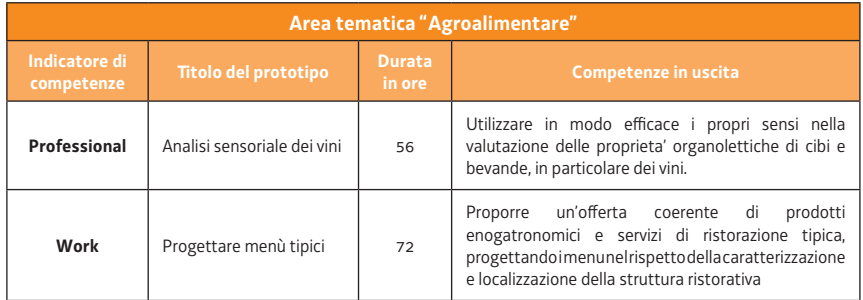

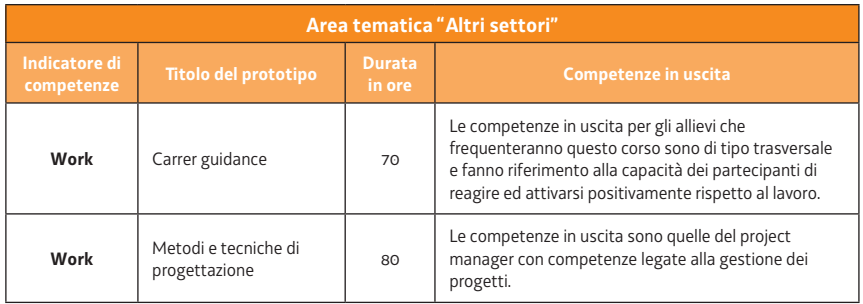

#### **ENTE DI FORMAZIONE: EDILMASTER**

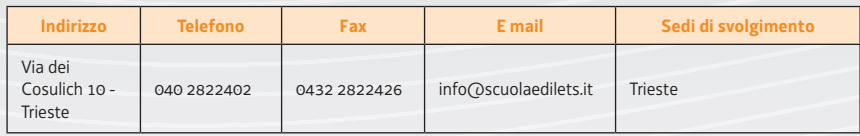

#### **PERCORSI FORMATIVI REALIZZABILI**

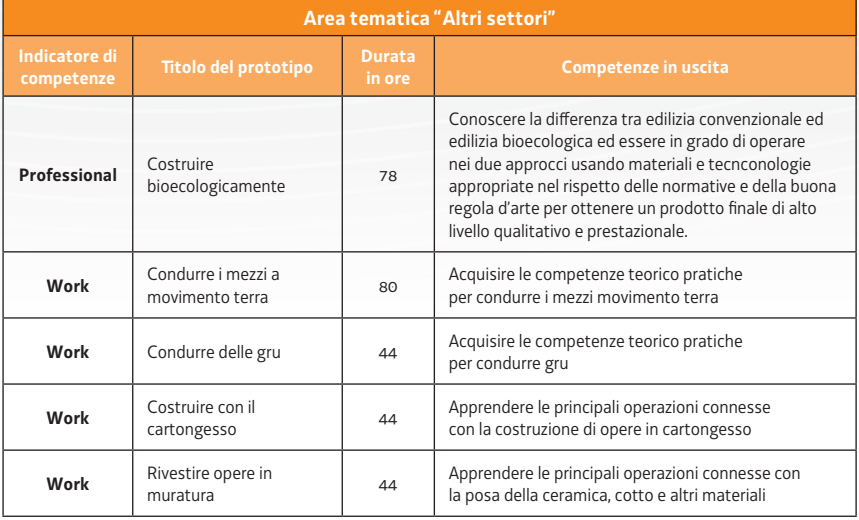

#### **ENTE DI FORMAZIONE: ENAIP FVG**

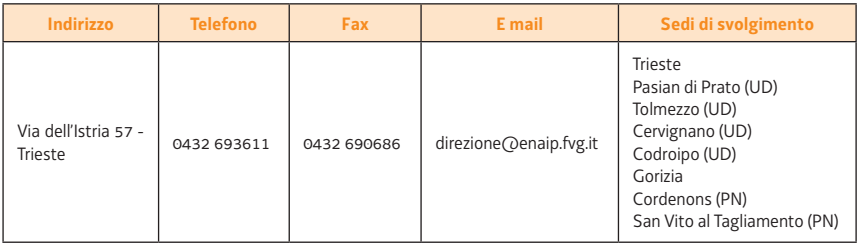

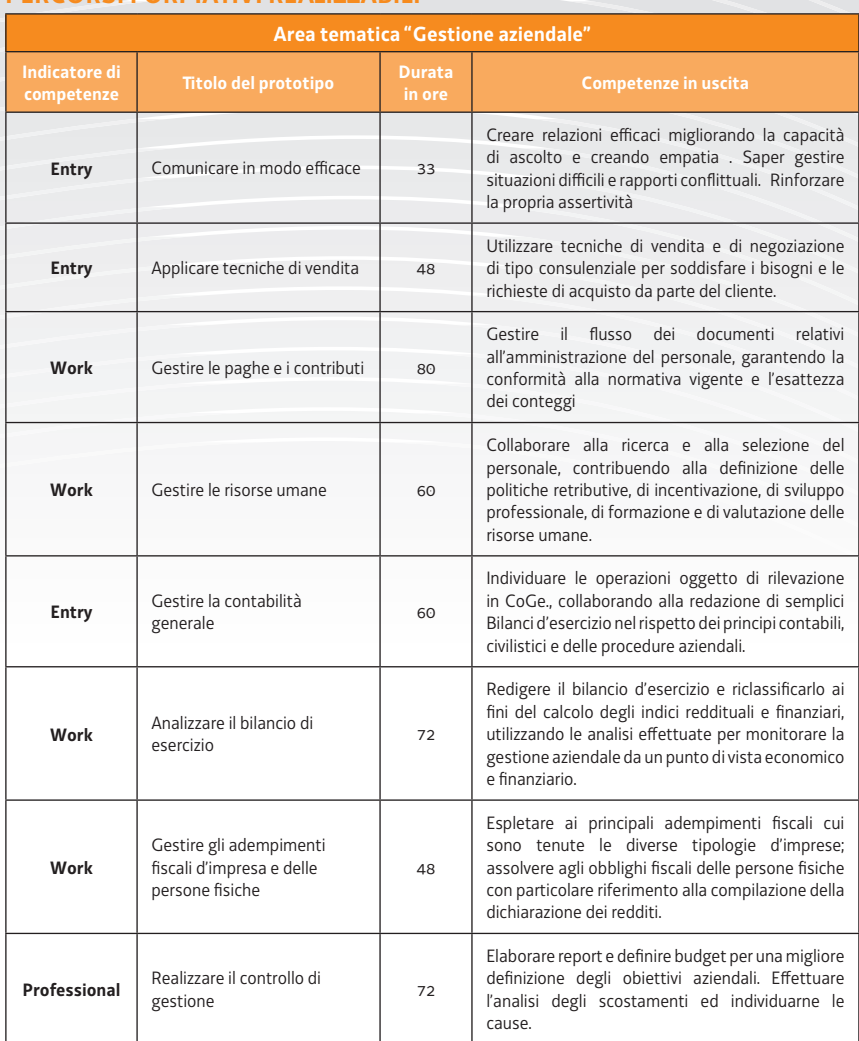

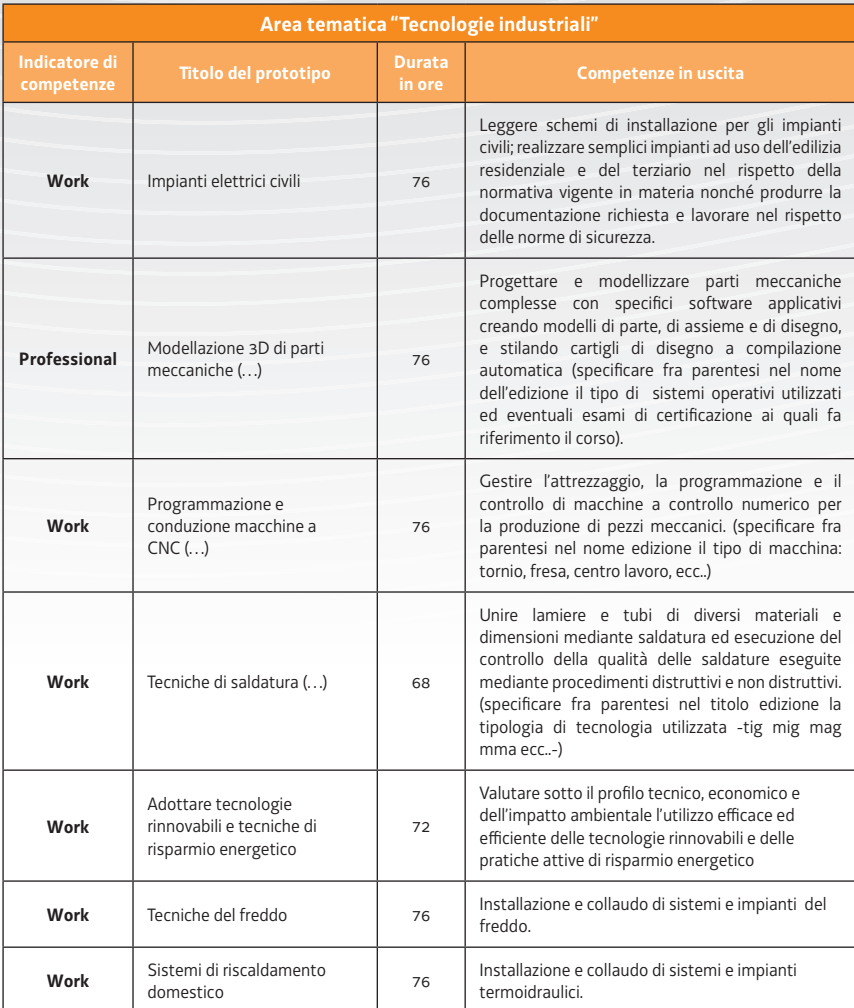

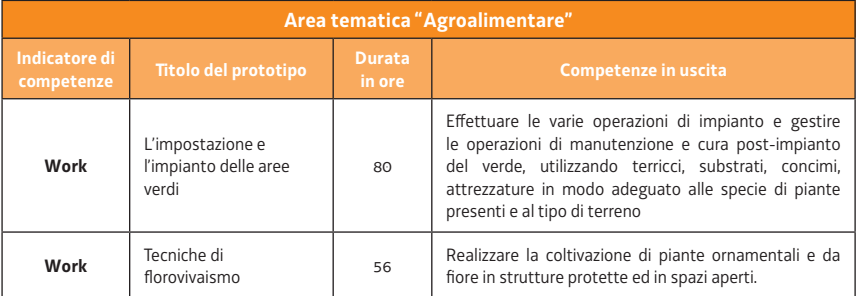

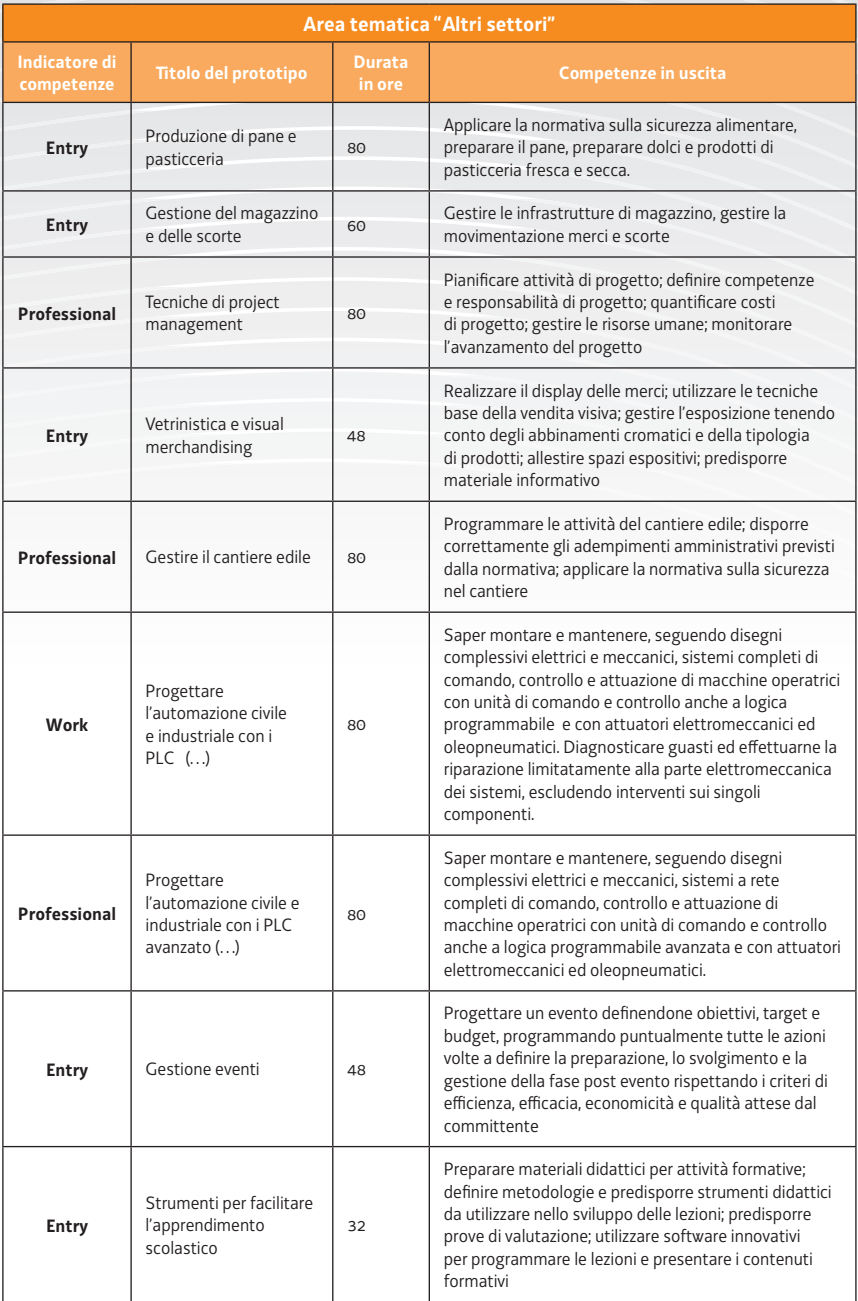

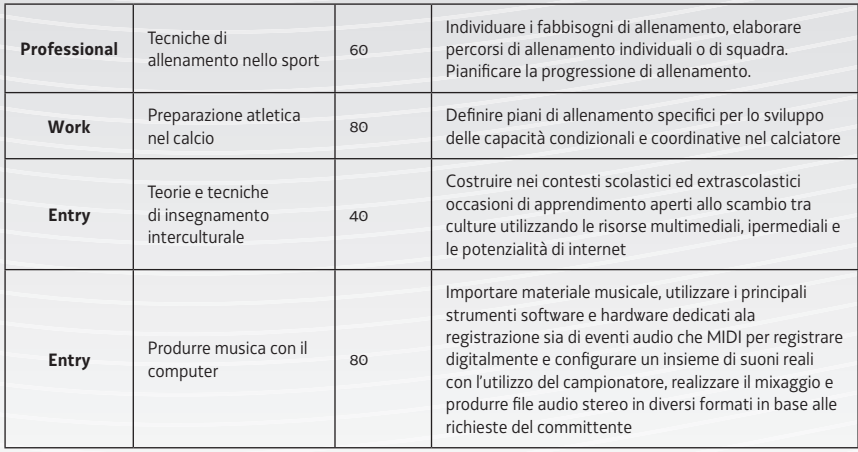

#### **ENTE DI FORMAZIONE: EUFORM**

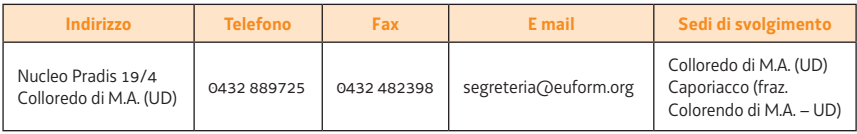

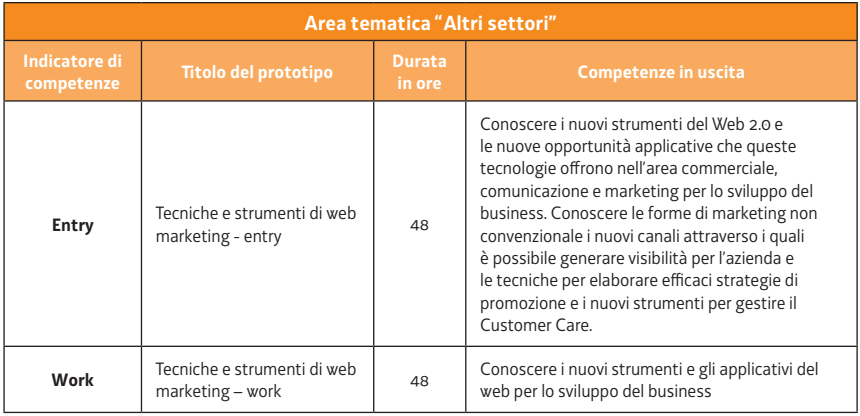

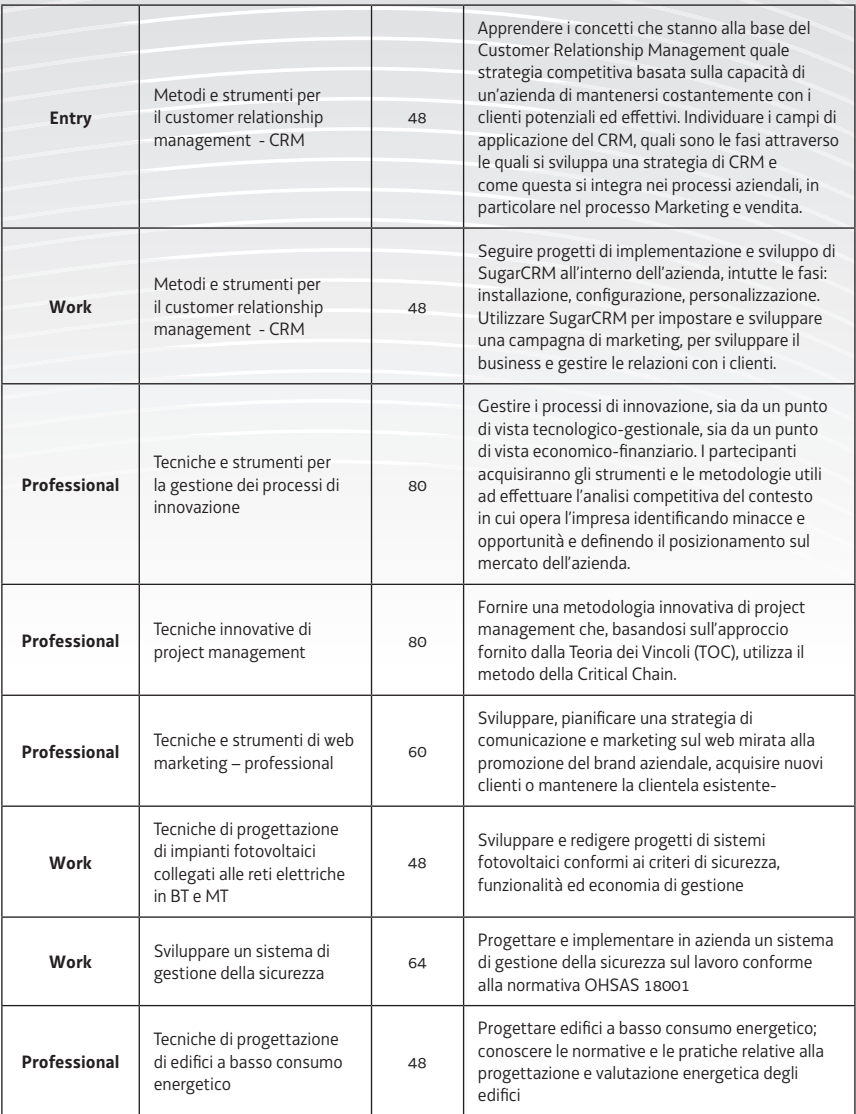

## **ENTE DI FORMAZIONE: EXFORM**

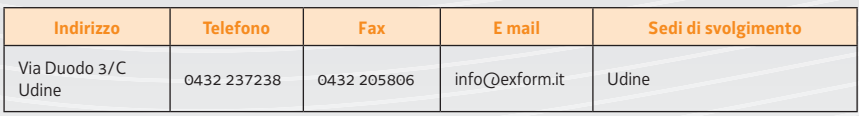

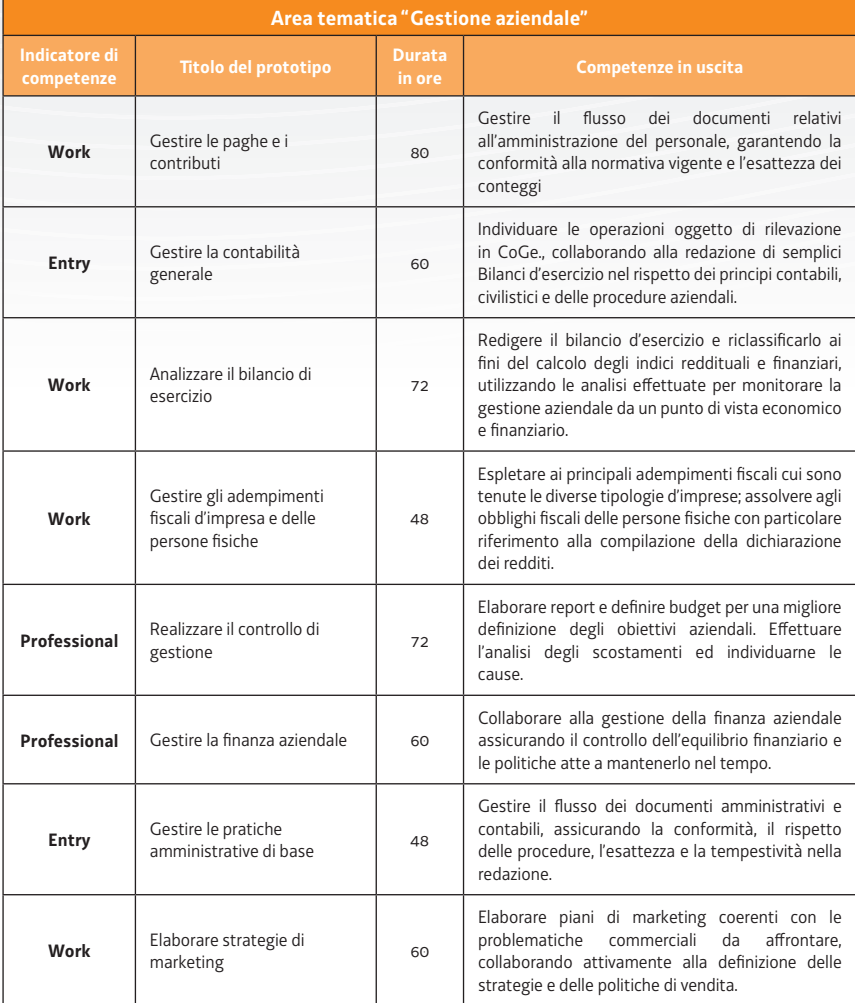

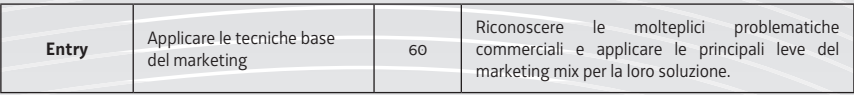

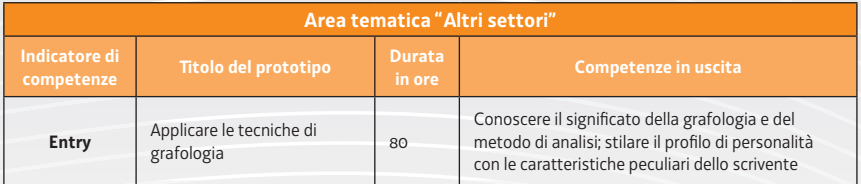

## **ENTE DI FORMAZIONE: FORSER**

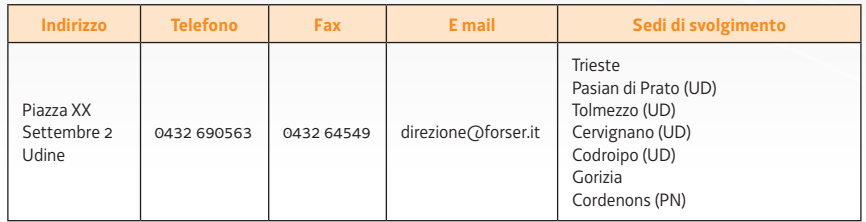

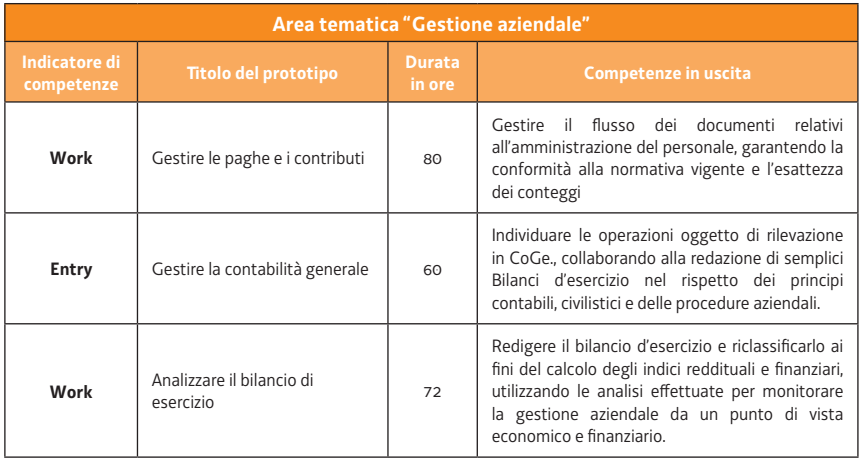

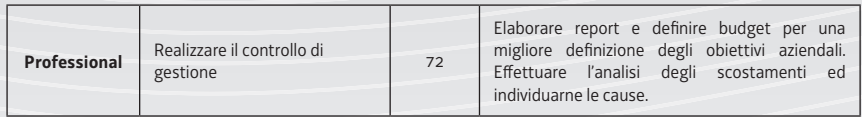

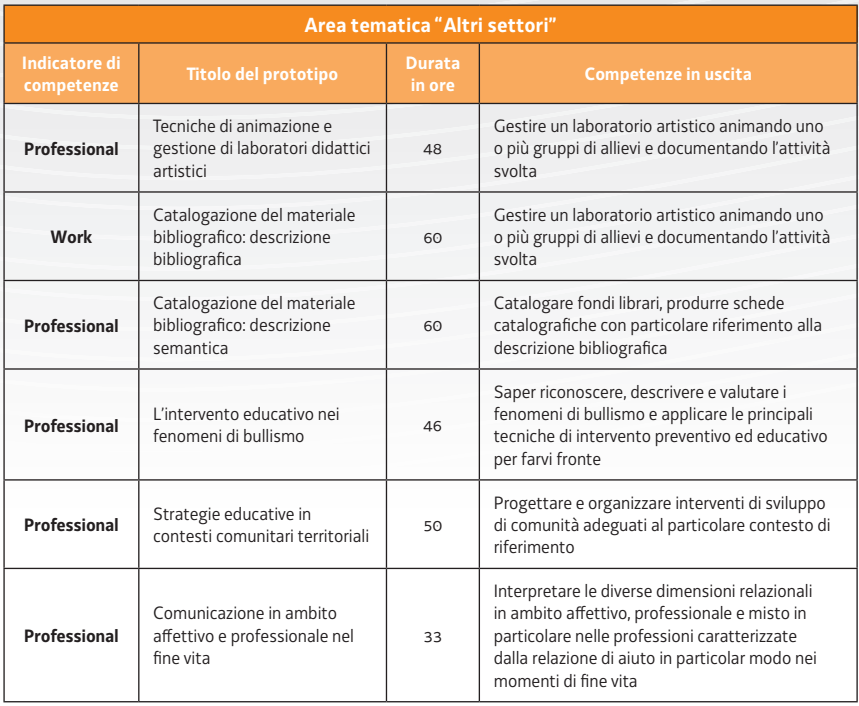

## **ENTE DI FORMAZIONE: IFOR**

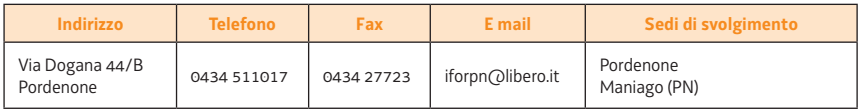

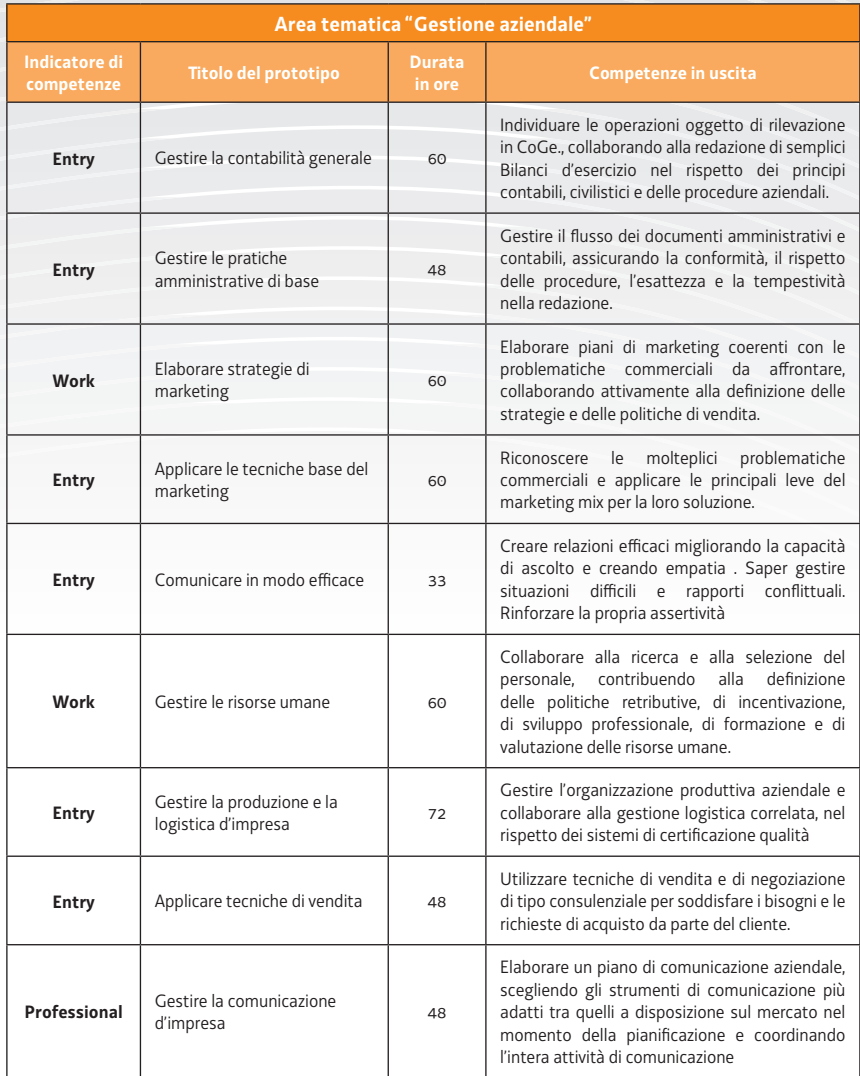

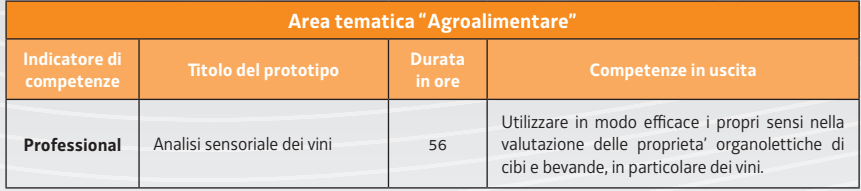

#### **ENTE DI FORMAZIONE: IAL FVG**

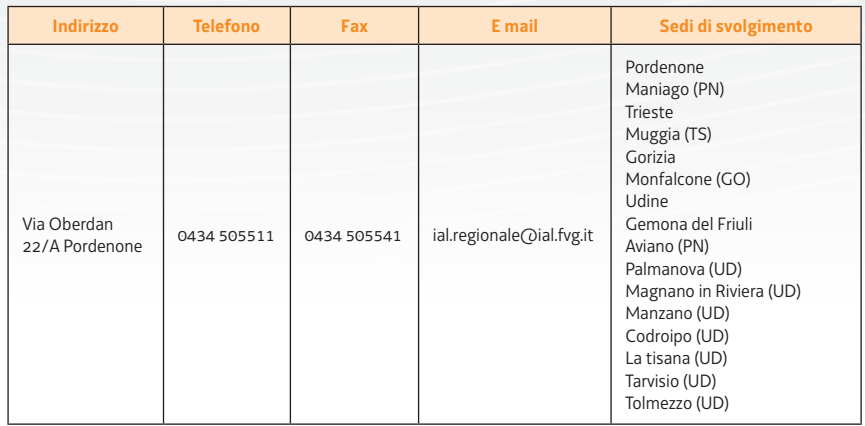

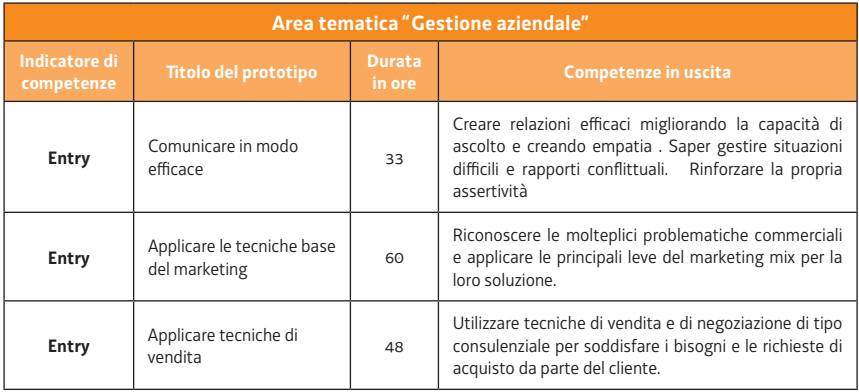

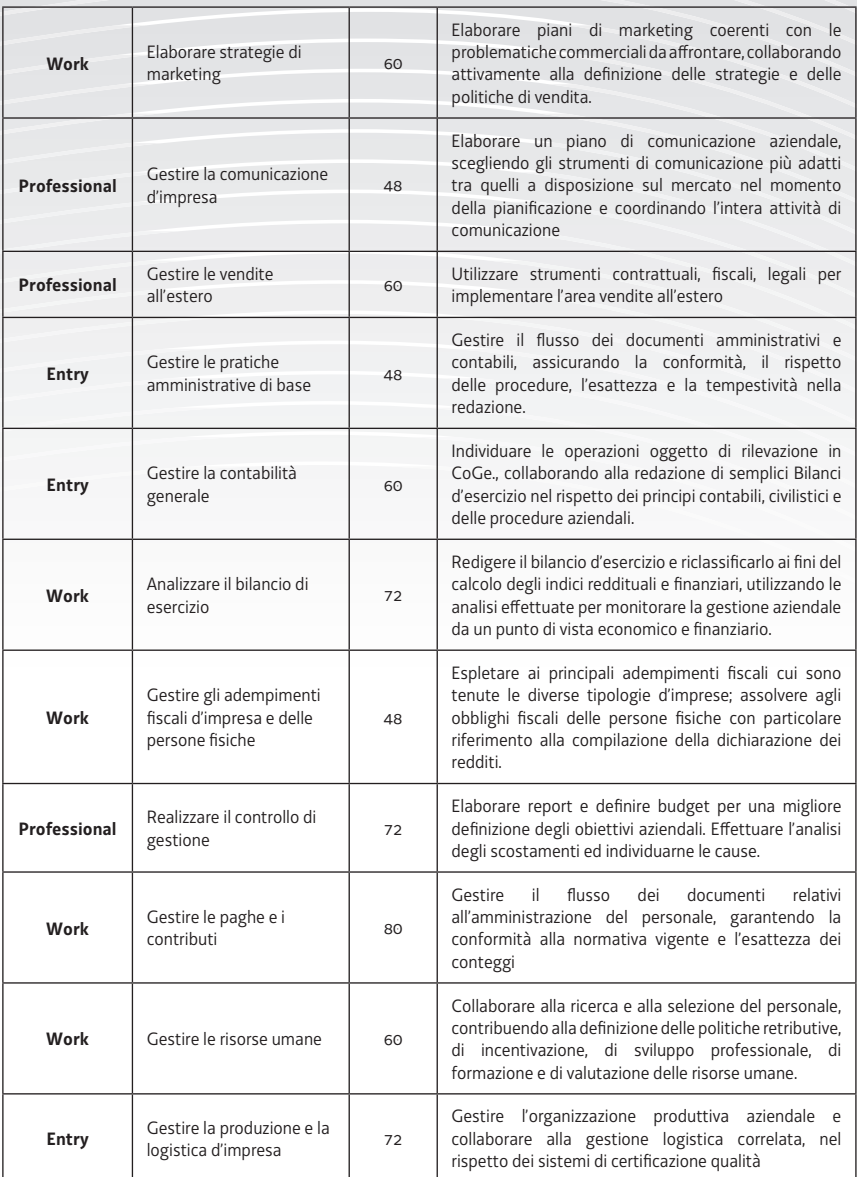

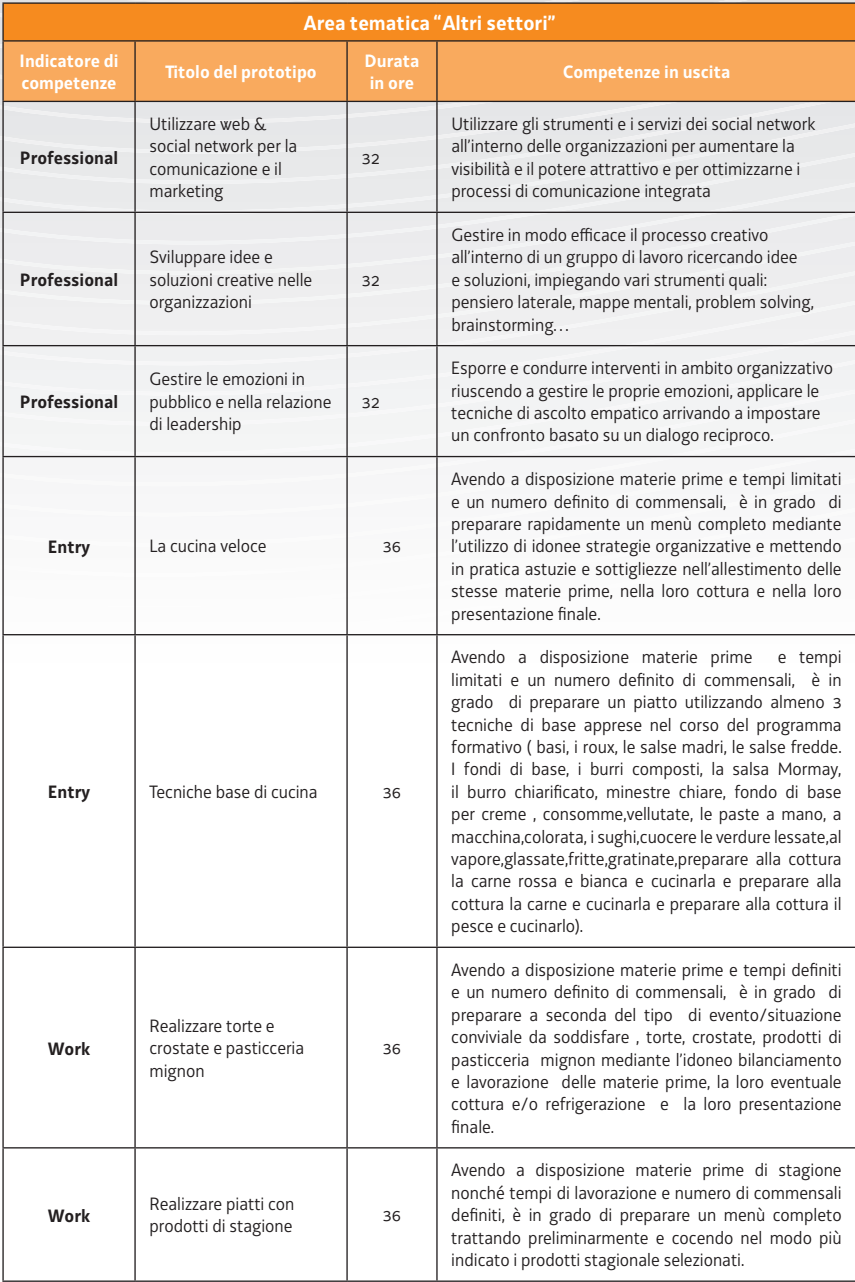

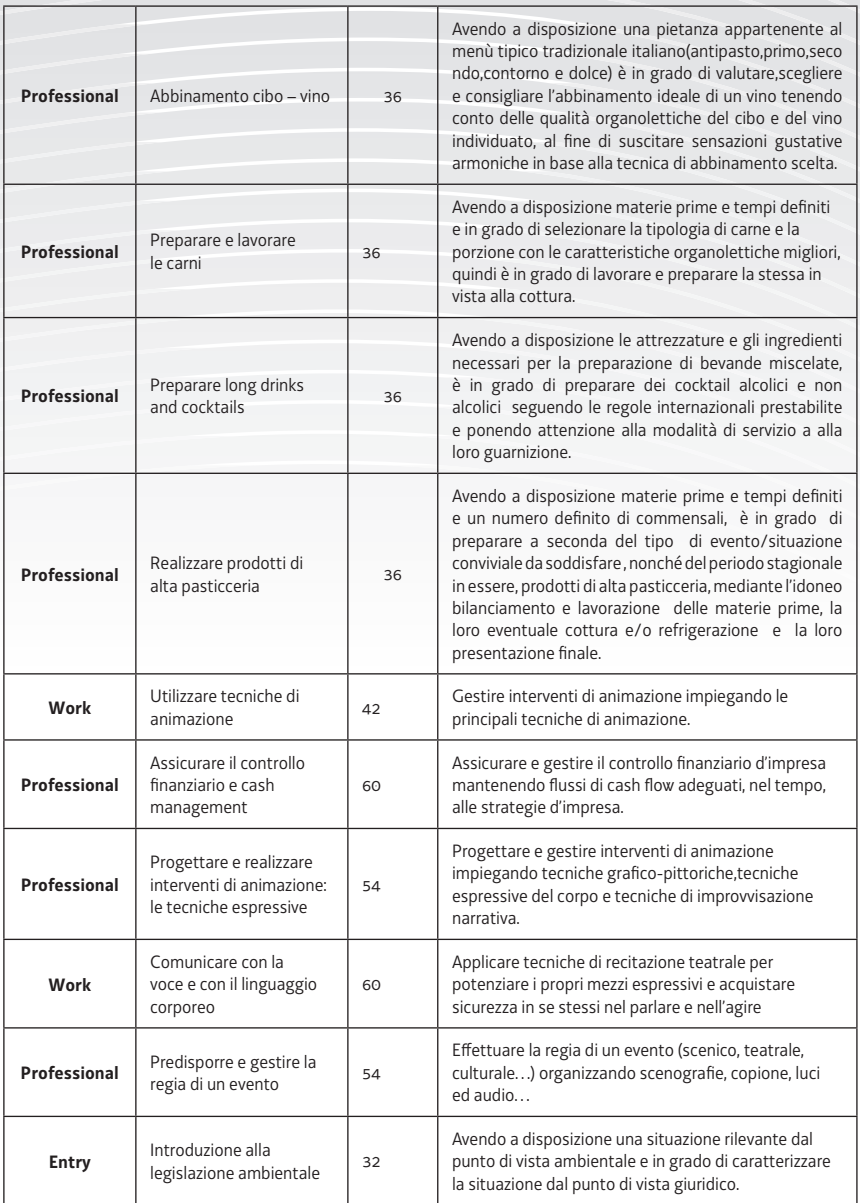

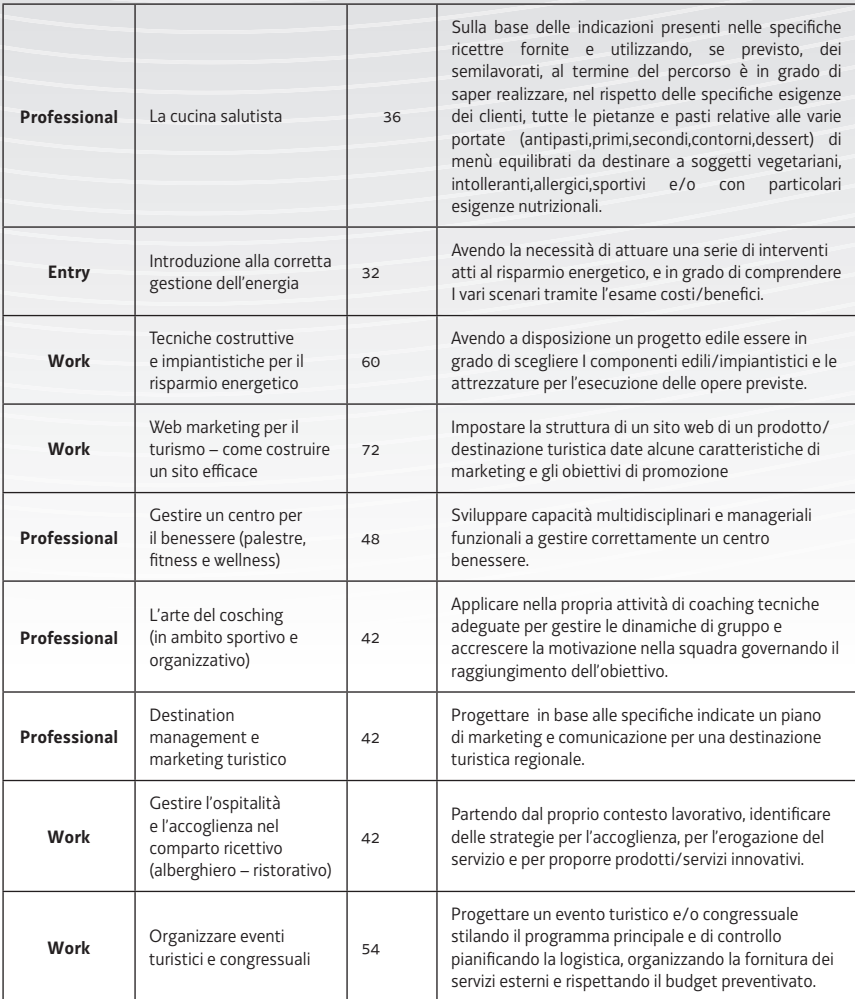

## **ENTE DI FORMAZIONE: INDAR**

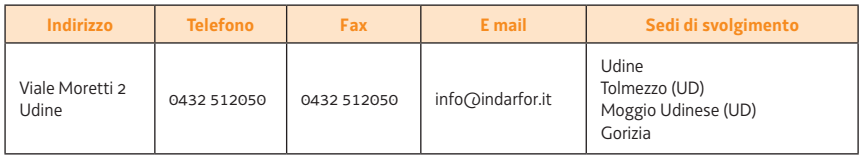

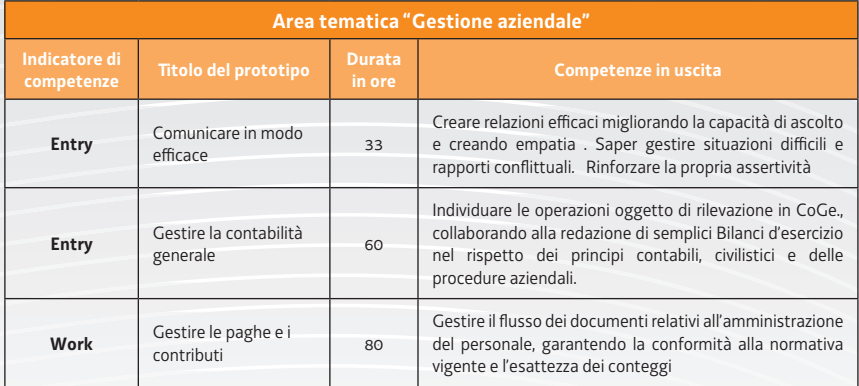

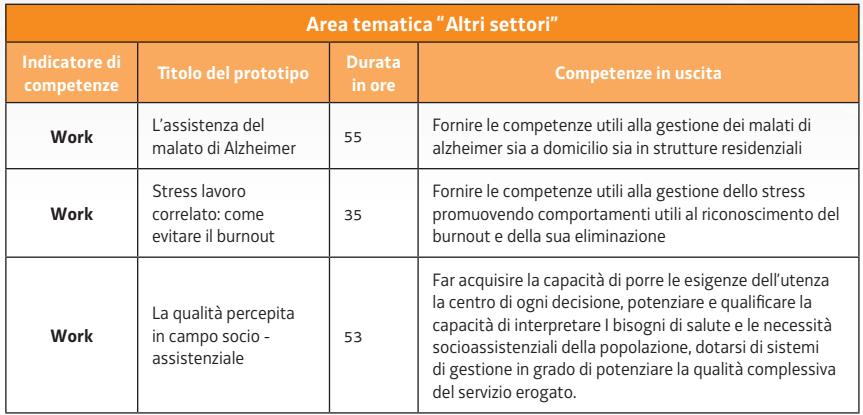

## **ENTE DI FORMAZIONE: ISTITUTO BONALDO STRINGHER**

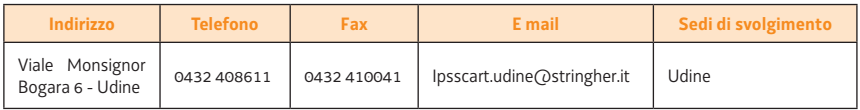

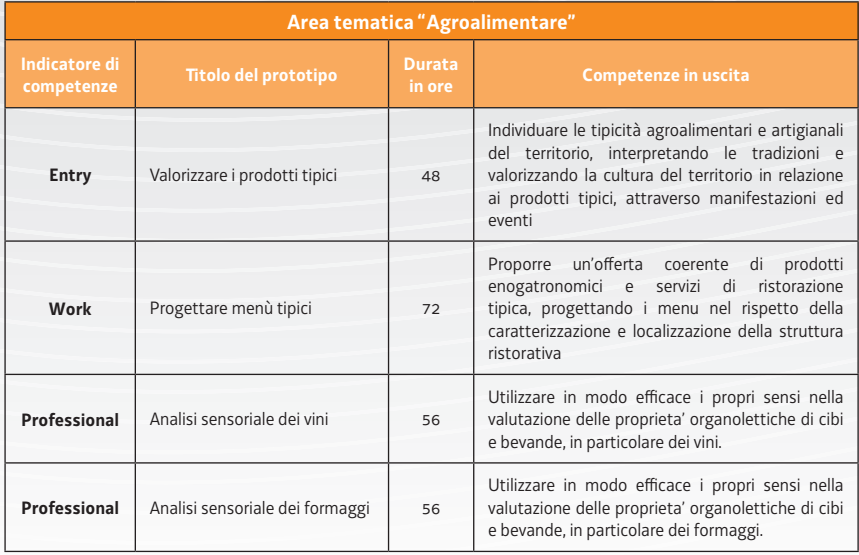

#### **ENTE DI FORMAZIONE: IRES FVG**

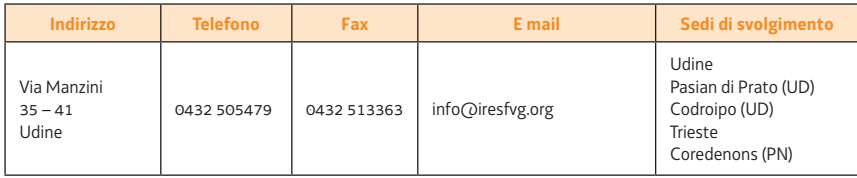

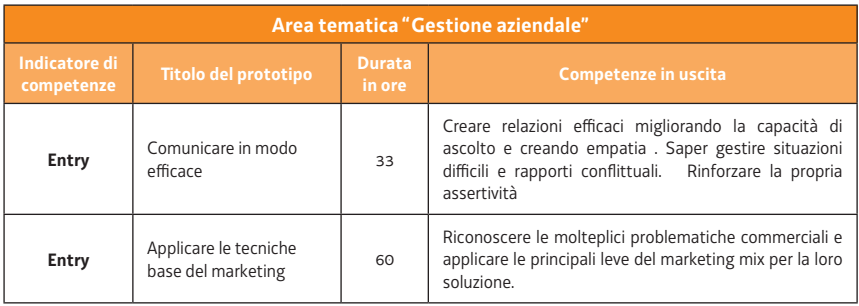

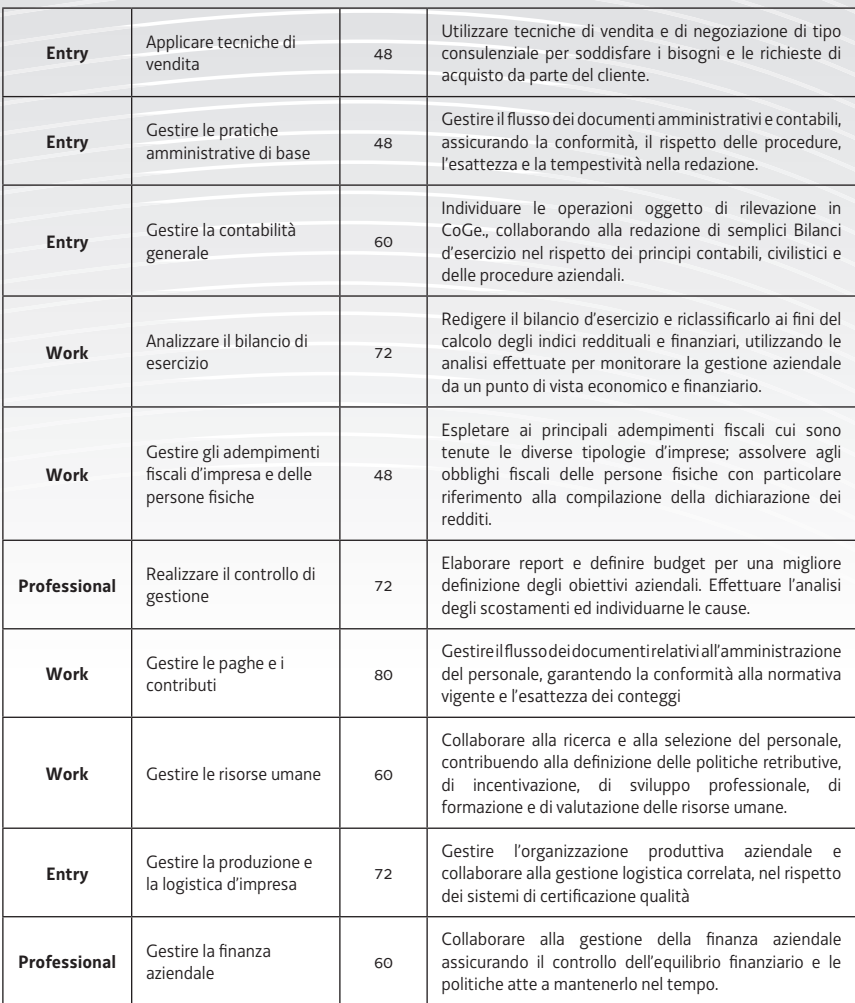

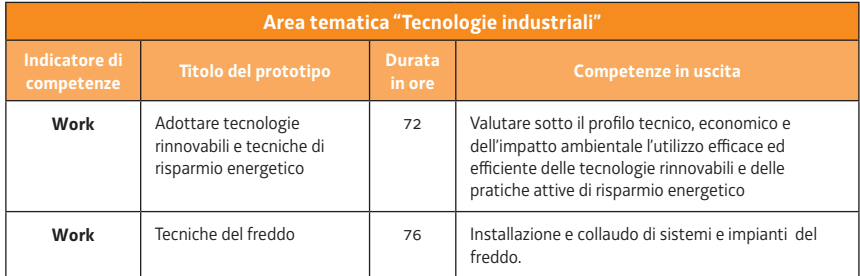

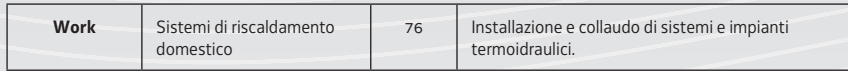

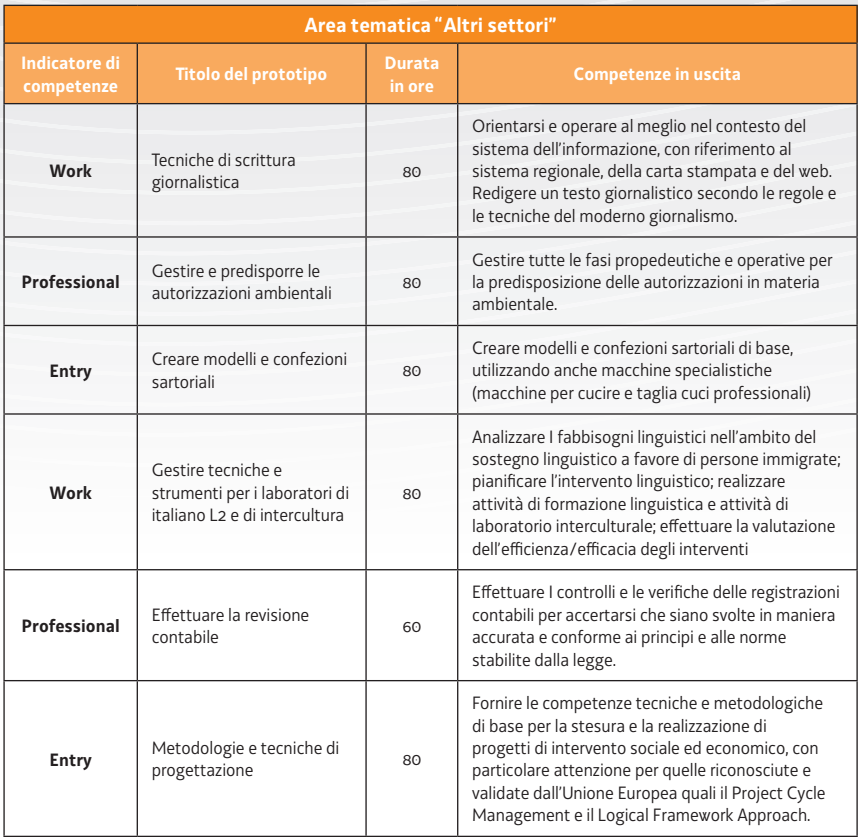

## **ENTE DI FORMAZIONE: IPSIA G. CECONI**

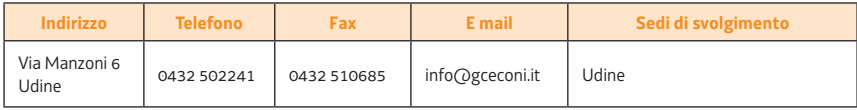

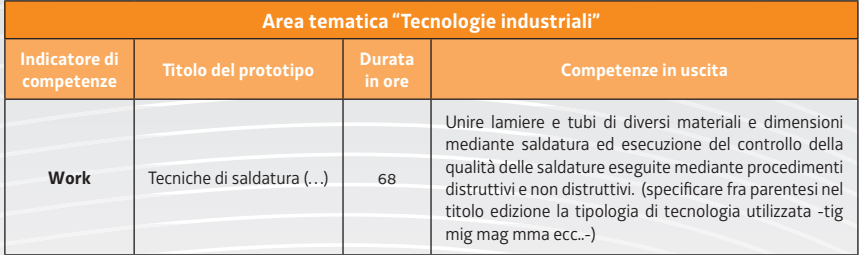

#### **ENTE DI FORMAZIONE: ITC – O. MATTIUSSI**

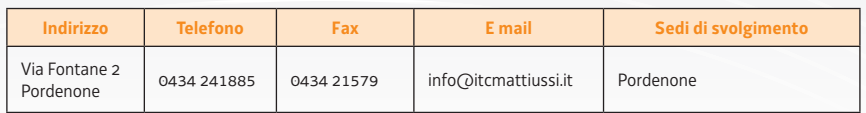

#### **PERCORSI FORMATIVI REALIZZABILI**

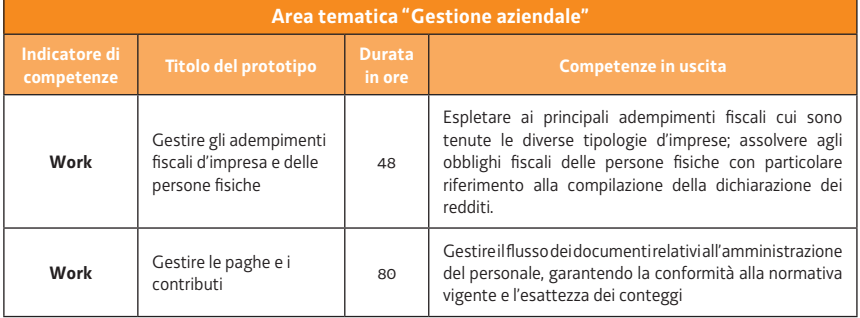

### **ENTE DI FORMAZIONE: ITIS – J. F. KENNEDY**

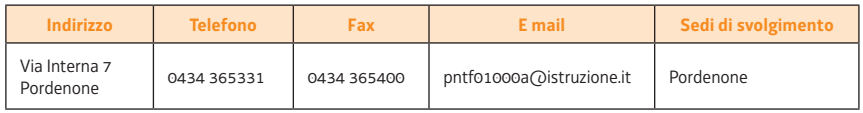

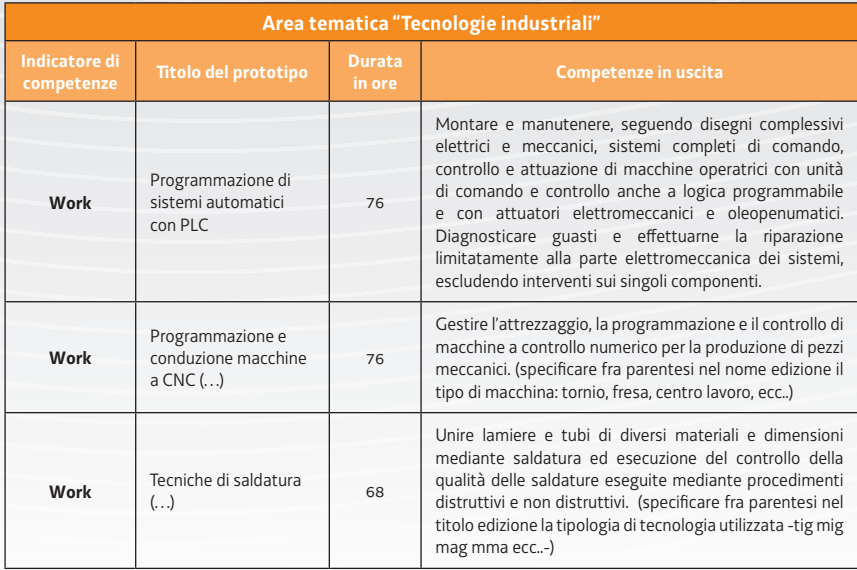

#### **ENTE DI FORMAZIONE: ISTITUTO DI CULTURA MARITTIMO PORTUALE DI TRIESTE**

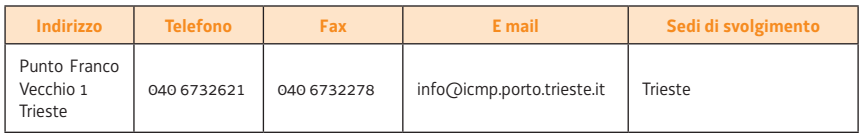

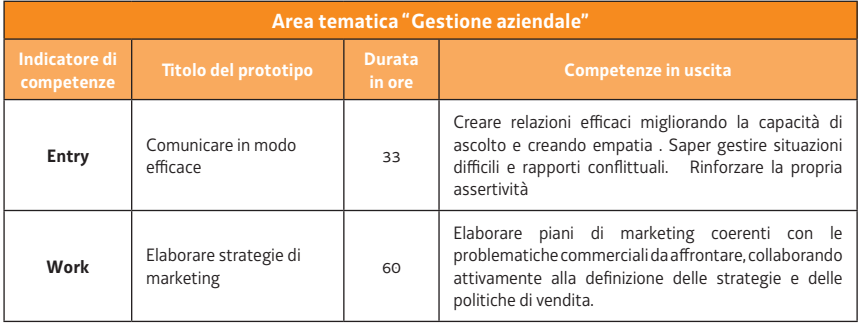

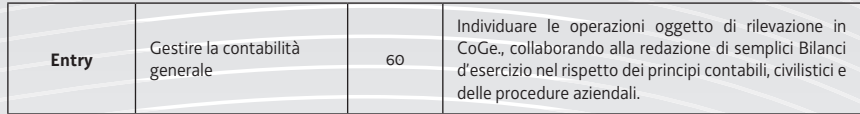

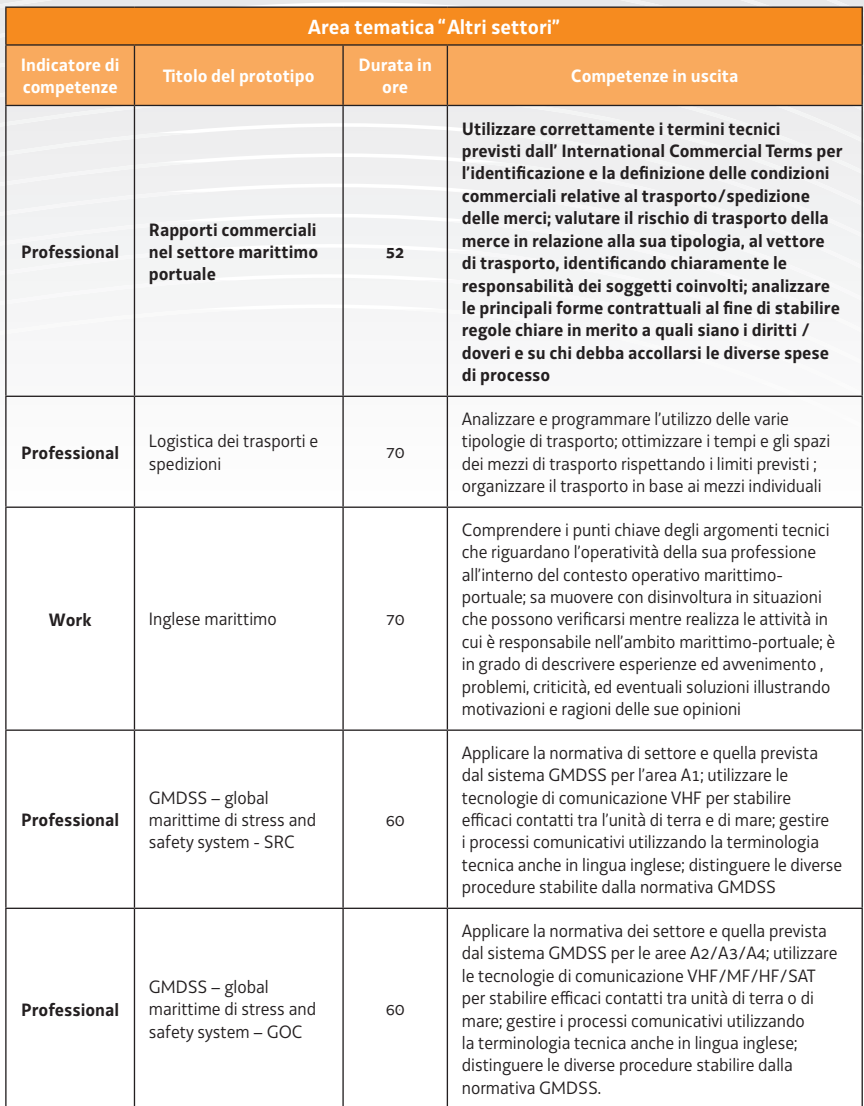

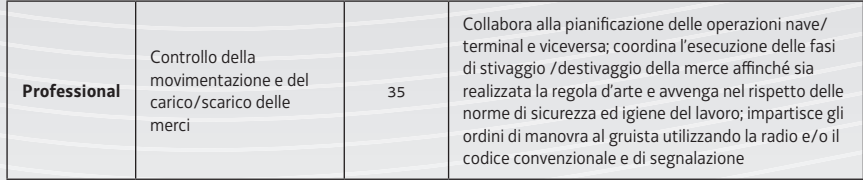

## **ENTE DI FORMAZIONE: JOB & SCHOOL**

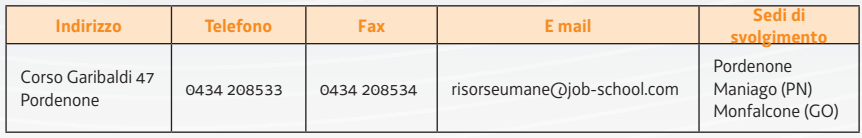

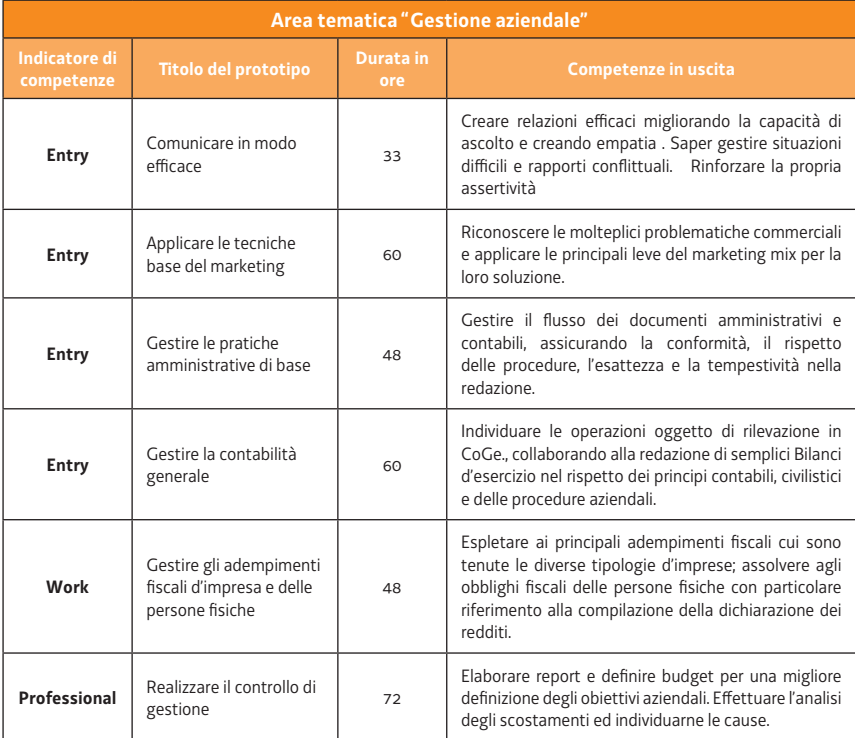

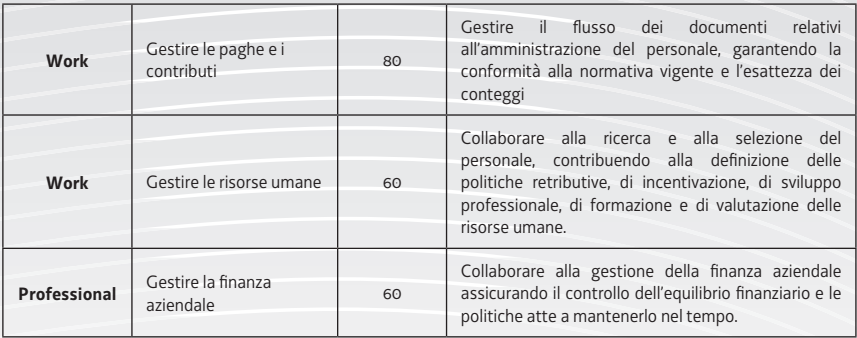

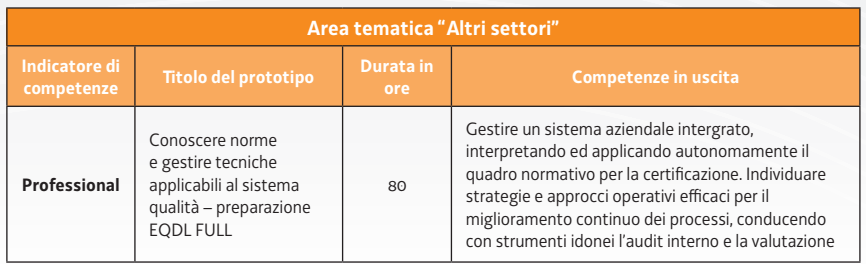

#### **ENTE DI FORMAZIONE: OFFICINA PITTINI PER LA FORMAZIONE**

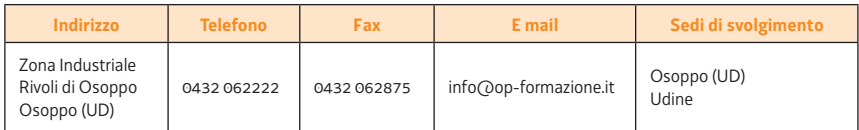

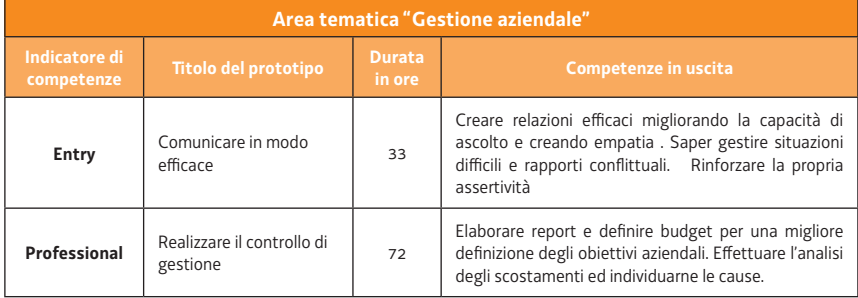

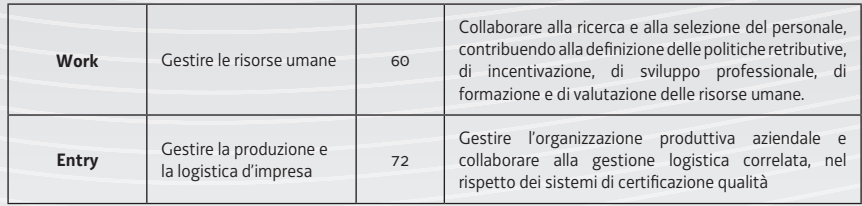

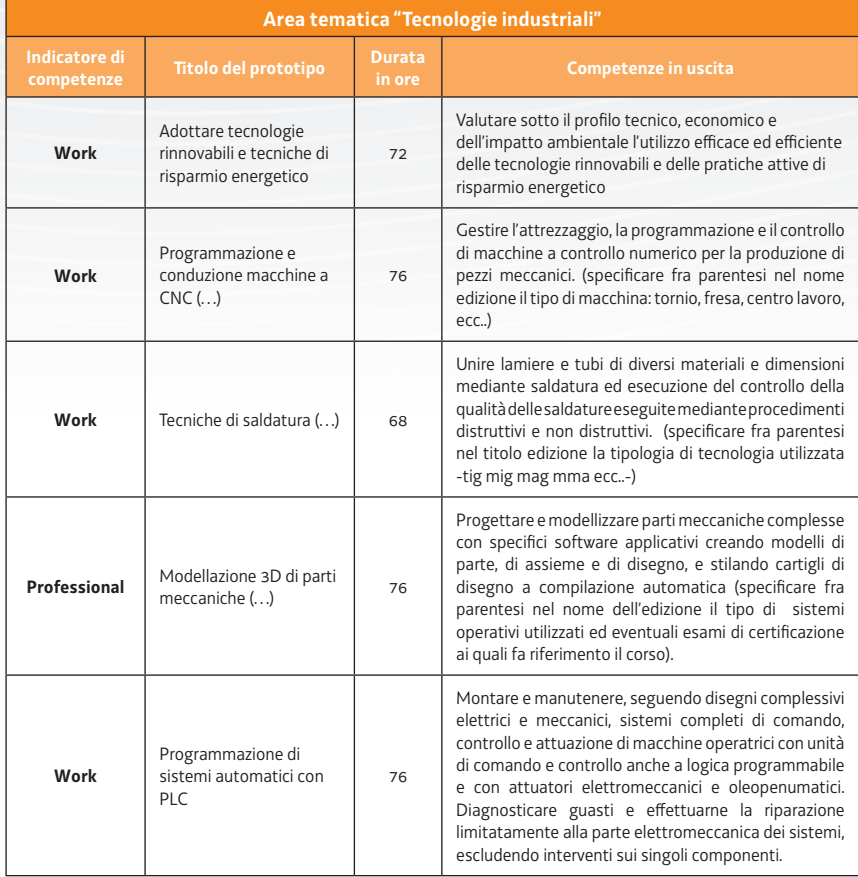

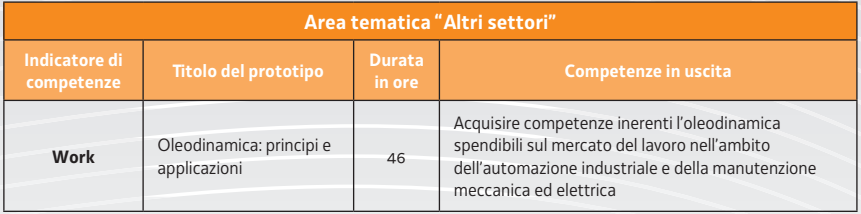

#### **ENTE DI FORMAZIONE: OPERA SACRA FAMIGLIA**

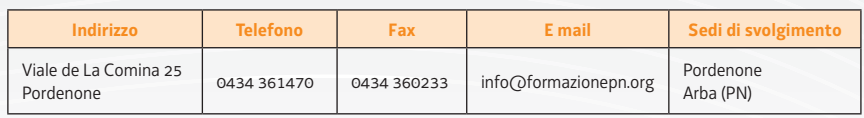

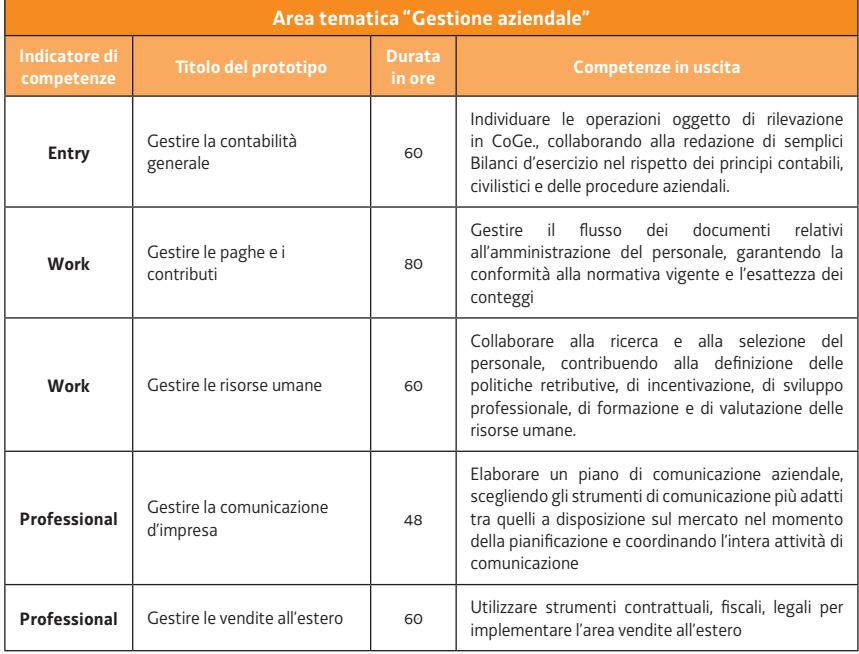

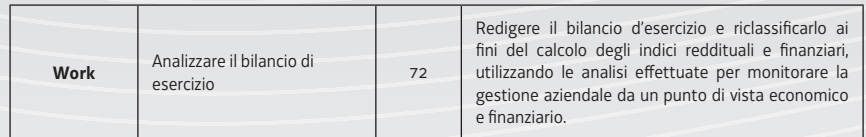

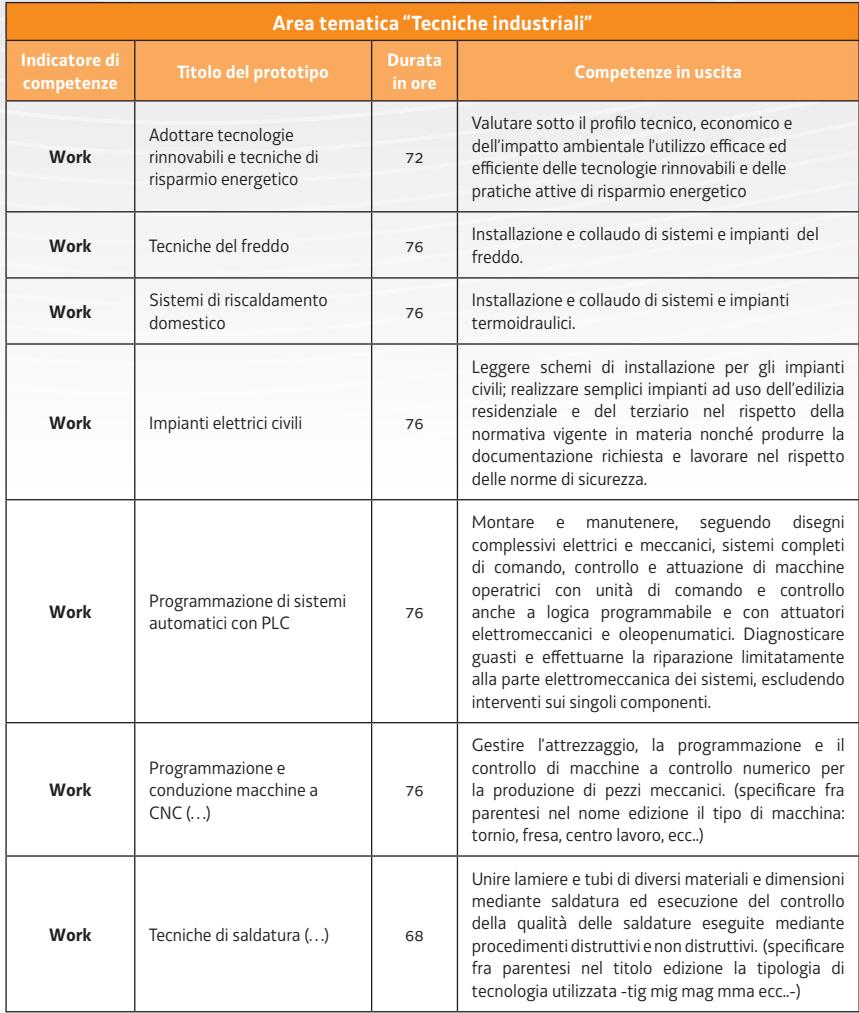

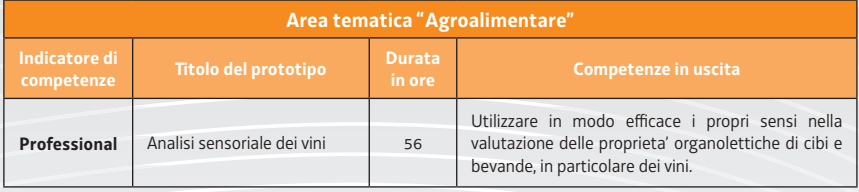

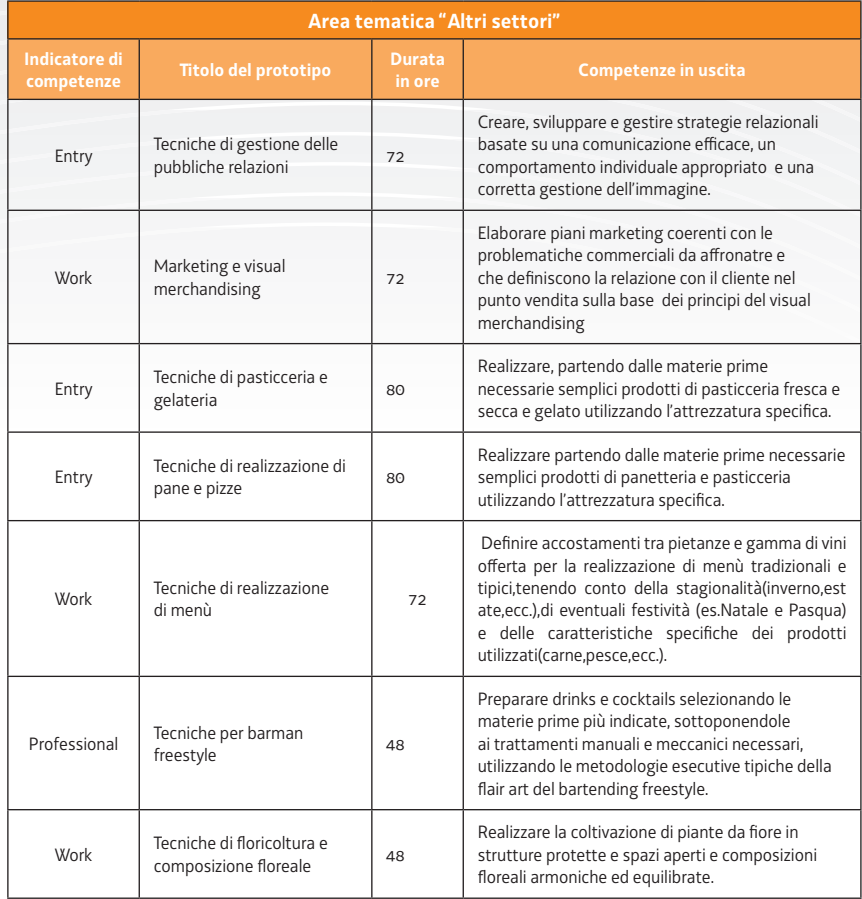

## **ENTE DI FORMAZIONE: OPERA VILLAGGIO DEL FANCIULLO**

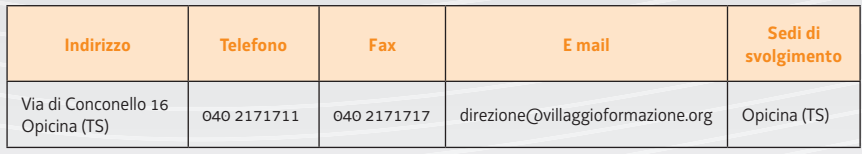

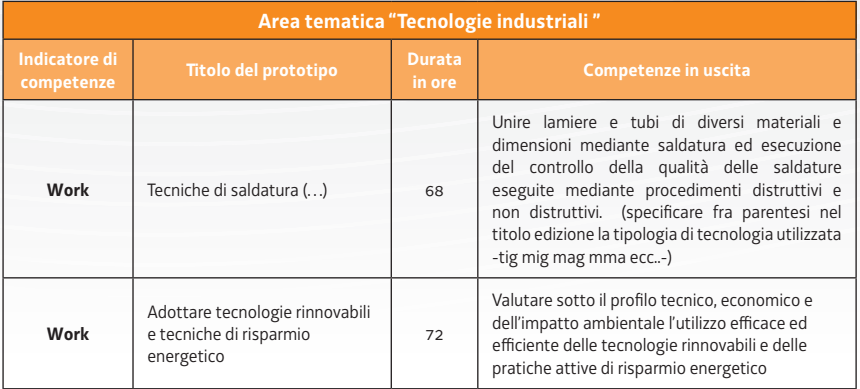

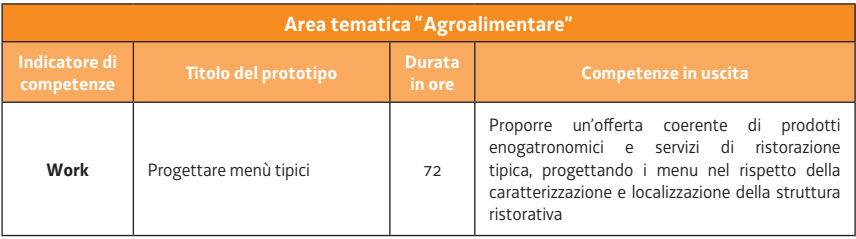

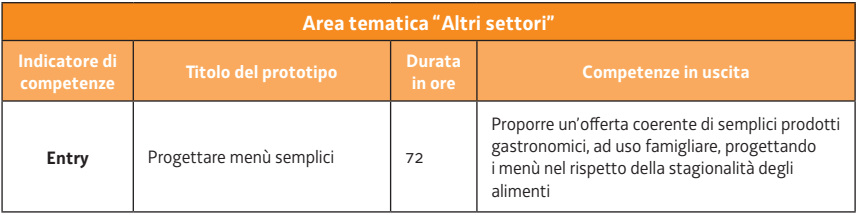

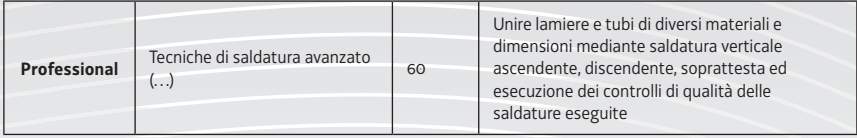

#### **ENTE DI FORMAZIONE: SCUOLA IMPRESA**

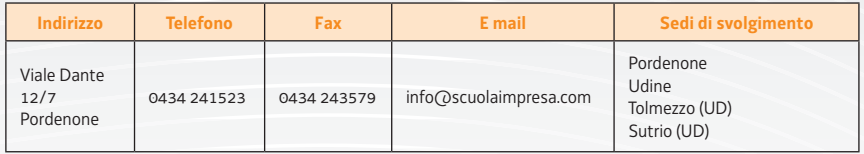

#### **PERCORSI FORMATIVI REALIZZABILI**

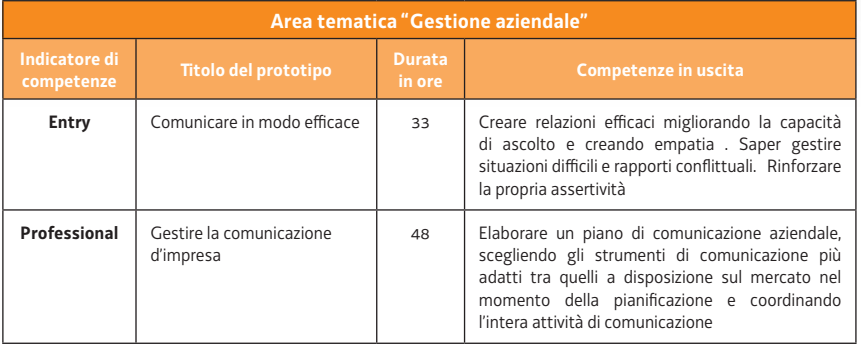

#### **ENTE DI FORMAZIONE: SOFORM**

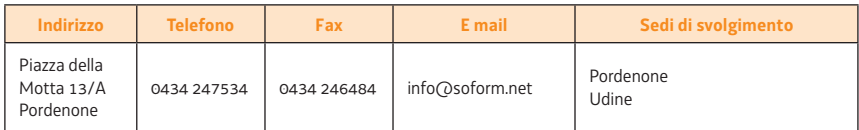

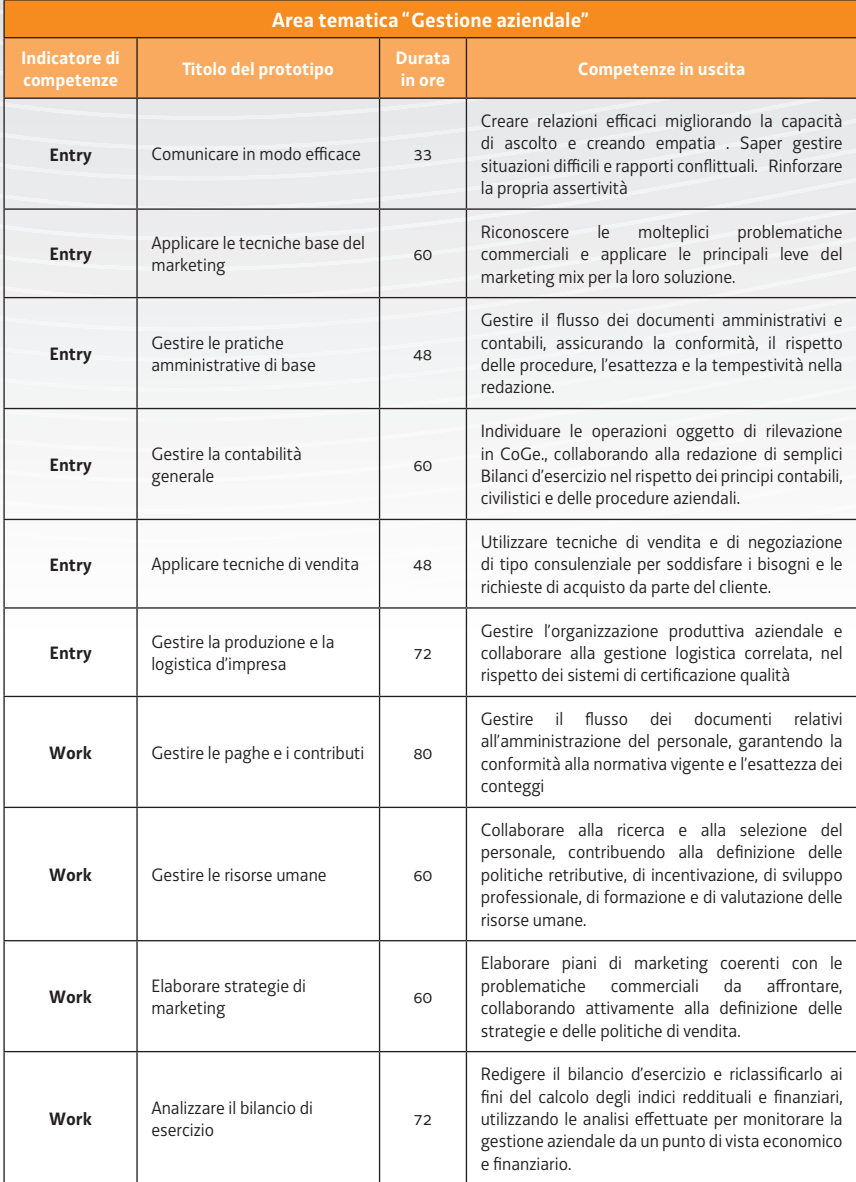

## **ENTE DI FORMAZIONE: SYNTHESI FORMAZIONE**

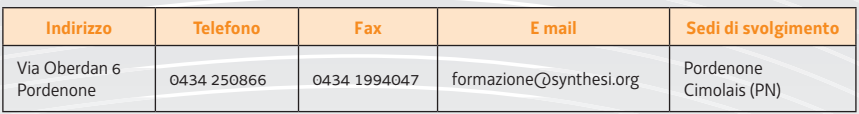

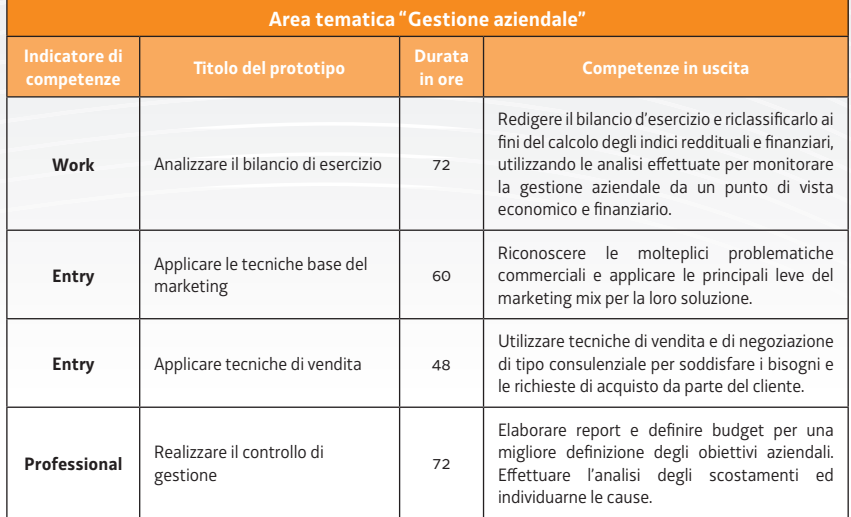

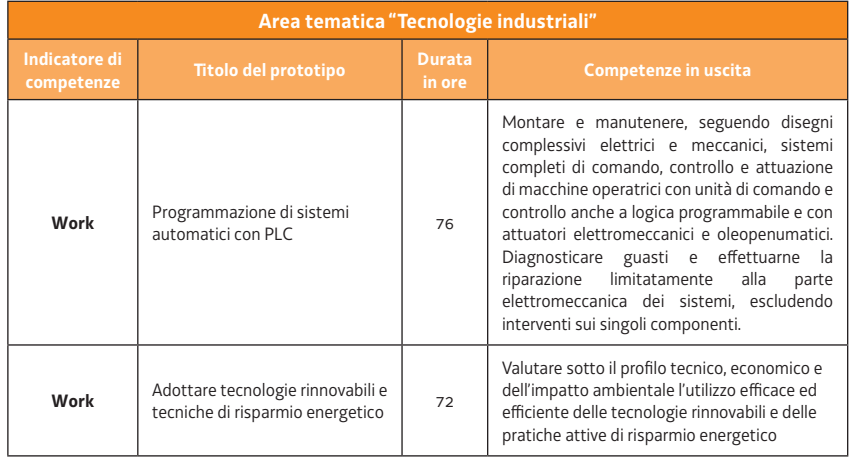

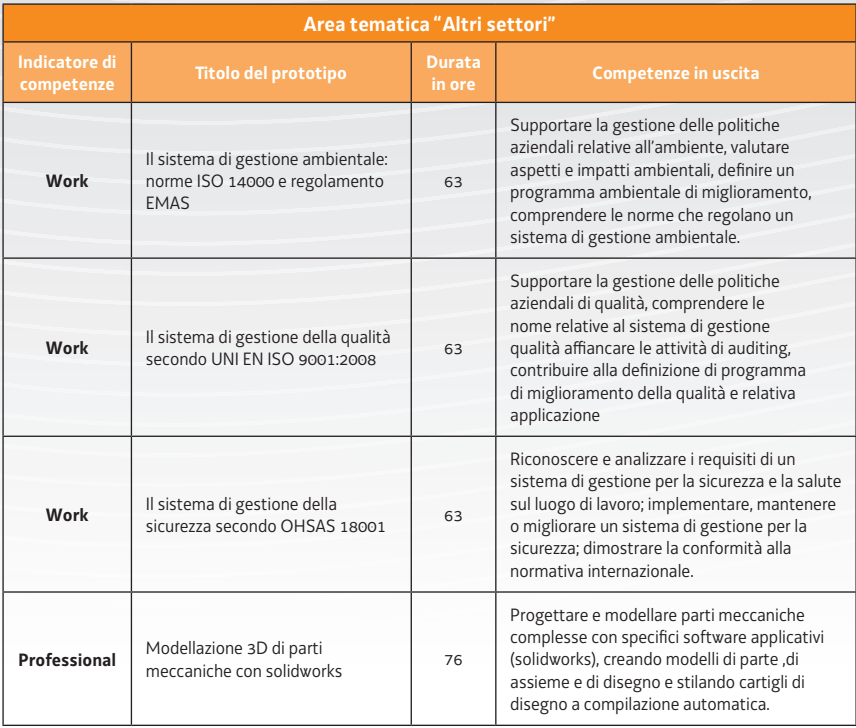

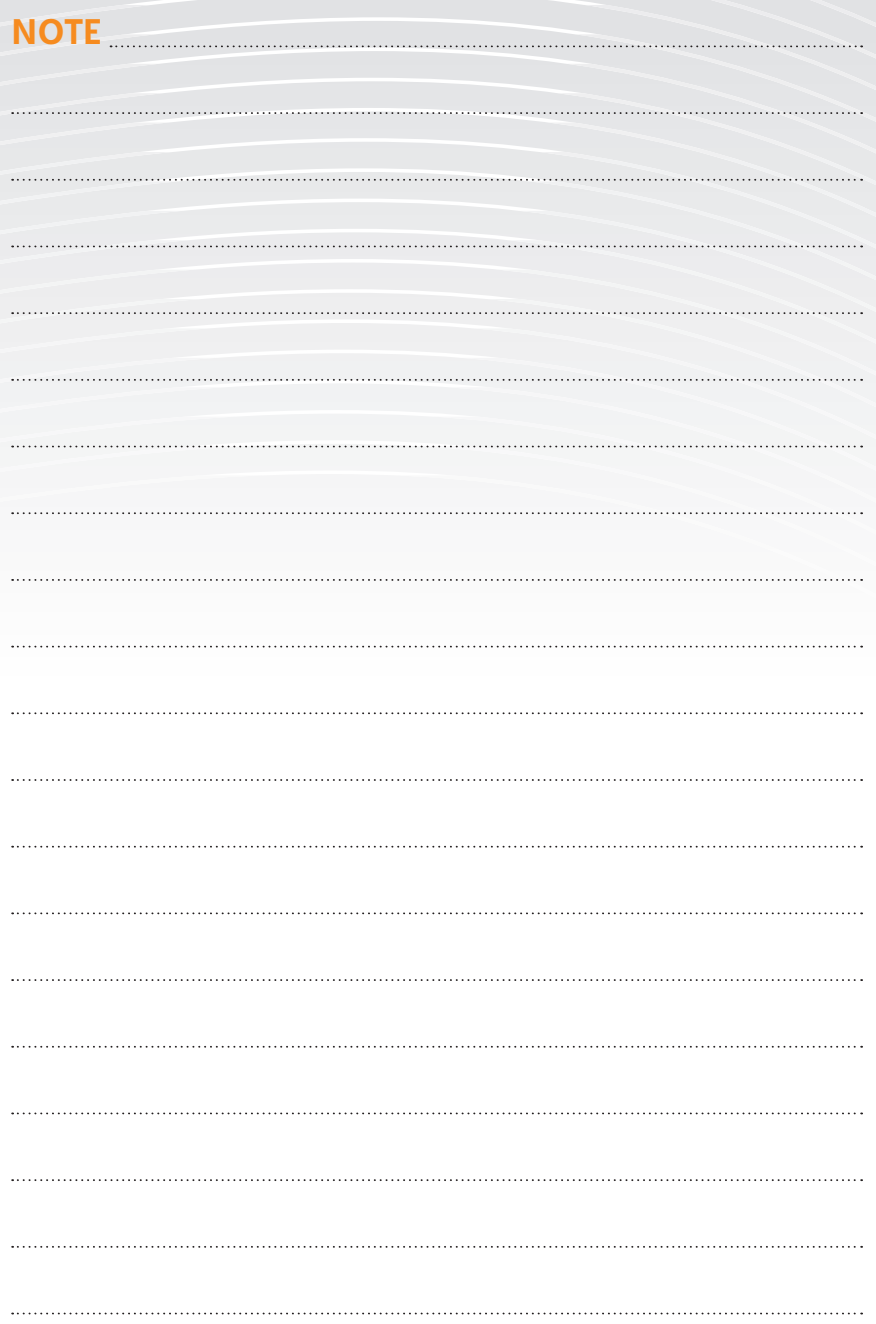

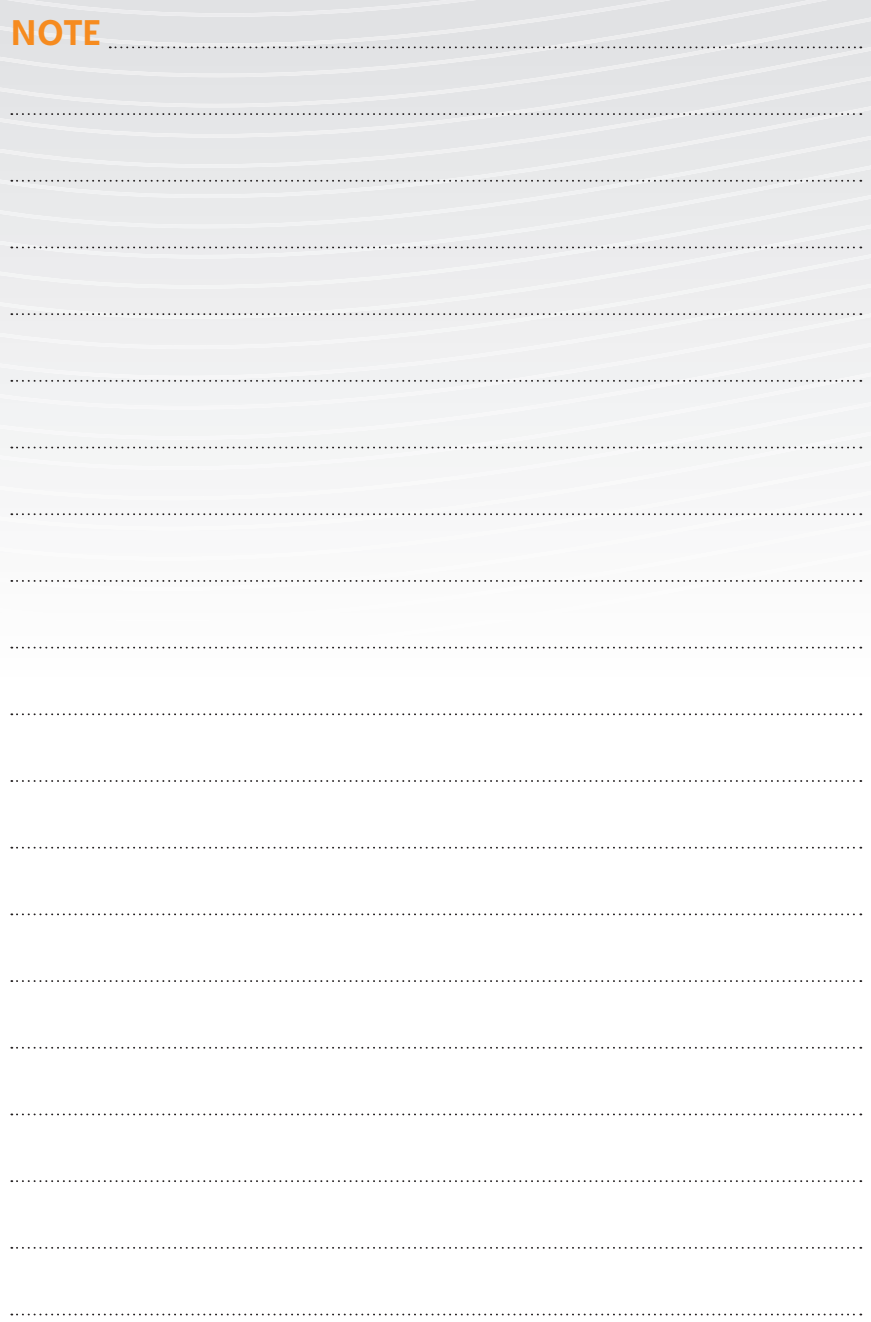

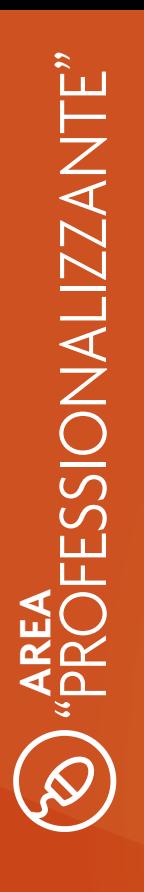

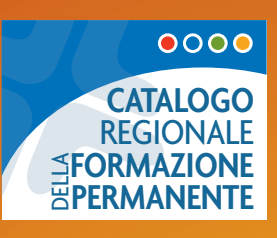

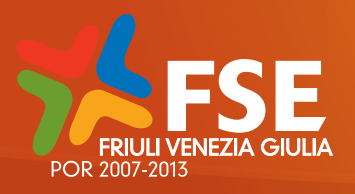

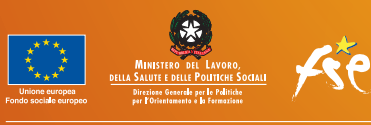

## UN INVESTIMENTO PER IL TUO FUTURO

Per essere sempre informato sulle opportunità offerte (800 145538) o registrandoti direttamente nelle pagine web del portale regionale (sezione FSE).

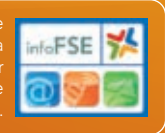

REGIONE AUTONOMA<br>FRIVLI VENEZIA GIULIA

Direzione centrale istruzione,

Maggiori dettagli e riferimenti dei Centri per l'impiego e degli Enti coinvolti nell'iniziativa possono essere richiesti a:

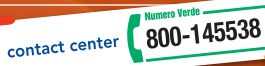

Regione Autonoma Friuli Venezia Giulia Direzione centrale istruzione, formazione e cultura via San Francesco 37 34100 – Trieste

X